# 61A Lecture 28

Friday, November 7

------------------------------

• Midterm survey due Monday 11/10 @ 11:59pm (Thanks!)

• Midterm survey due Monday 11/10 @ 11:59pm (Thanks!) • Homework 8 due Wednesday 11/12 @ 11:59pm (Scheme!)

• Midterm survey due Monday 11/10 @ 11:59pm (Thanks!) • Homework 8 due Wednesday 11/12 @ 11:59pm (Scheme!) • Project 4 due Thursday 11/20 @ 11:59pm (Big!)

---------------------------------

The way in which names are looked up in Scheme and Python is called lexical scope (or static scope)

The way in which names are looked up in Scheme and Python is called lexical scope (or static scope)

**Lexical scope**: The parent of a frame is the environment in which a procedure was defined

The way in which names are looked up in Scheme and Python is called lexical scope (or static scope)

**Lexical scope**: The parent of a frame is the environment in which a procedure was defined

**Dynamic scope**: The parent of a frame is the environment in which a procedure was called

The way in which names are looked up in Scheme and Python is called lexical scope (or static scope)

**Lexical scope**: The parent of a frame is the environment in which a procedure was defined

**Dynamic scope**: The parent of a frame is the environment in which a procedure was called

(define  $f$  (lambda  $(x)$   $(+ x y))$ )

The way in which names are looked up in Scheme and Python is called lexical scope (or static scope)

**Lexical scope**: The parent of a frame is the environment in which a procedure was defined

**Dynamic scope**: The parent of a frame is the environment in which a procedure was called

(define f (lambda  $(x)$   $(+ x y))$ ) (define g (lambda  $(x, y)$  (f  $(+ x, x))$ )

The way in which names are looked up in Scheme and Python is called lexical scope (or static scope)

**Lexical scope**: The parent of a frame is the environment in which a procedure was defined

**Dynamic scope**: The parent of a frame is the environment in which a procedure was called

```
(define f (lambda (x) (+ x y)))
(define g (lambda (x, y) (f (+ x, x))))
(g 3 7)
```
The way in which names are looked up in Scheme and Python is called lexical scope (or static scope)

**Lexical scope**: The parent of a frame is the environment in which a procedure was defined

**Dynamic scope**: The parent of a frame is the environment in which a procedure was called

4

(define f (lambda  $(x)$   $(+ x y))$ ) (define g (lambda  $(x, y)$  (f  $(+ x, x)$ ))) (g 3 7)

**Lexical scope**: The parent for f's frame is the global frame

The way in which names are looked up in Scheme and Python is called lexical scope (or static scope)

**Lexical scope**: The parent of a frame is the environment in which a procedure was defined

**Dynamic scope**: The parent of a frame is the environment in which a procedure was called

4

(define f (lambda  $(x)$   $(+ x y))$ ) (define g (lambda  $(x, y)$  (f  $(+ x, x)$ ))) (g 3 7)

**Lexical scope**: The parent for f's frame is the global frame

**Dynamic scope**: The parent for f's frame is g's frame

The way in which names are looked up in Scheme and Python is called lexical scope (or static scope)

**Lexical scope**: The parent of a frame is the environment in which a procedure was defined

**Dynamic scope**: The parent of a frame is the environment in which a procedure was called

(define f (lambda  $(x)$   $(+ x y))$ ) (define g (lambda  $(x, y)$  (f  $(+ x, x)$ ))) (g 3 7)

**Lexical scope**: The parent for f's frame is the global frame *Error: unknown identifier: y*

**Dynamic scope**: The parent for f's frame is g's frame

The way in which names are looked up in Scheme and Python is called lexical scope (or static scope)

**Lexical scope**: The parent of a frame is the environment in which a procedure was defined

**Dynamic scope**: The parent of a frame is the environment in which a procedure was called

(define f (lambda  $(x)$   $(+ x y))$ ) (define g (lambda  $(x, y)$  (f  $(+ x, x)$ ))) (g 3 7) **Lexical scope**: The parent for f's frame is the global frame **Dynamic scope**: The parent for f's frame is g's frame *Error: unknown identifier: y 13*

The way in which names are looked up in Scheme and Python is called lexical scope (or static scope)

**Lexical scope**: The parent of a frame is the environment in which a procedure was defined

**Dynamic scope**: The parent of a frame is the environment in which a procedure was called

(define f  $(\frac{1}{\text{c}})(x)$   $(+ x y))$ (define g (lambda  $(x, y)$  (f  $(+ x, x)$ ))) (g 3 7) **Lexical scope**: The parent for f's frame is the global frame **Dynamic scope**: The parent for f's frame is g's frame *Error: unknown identifier: y 13 mu* Special form to create dynamically scoped procedures (**mu** special form only exists in Project 4)

Tail Recursion

All functions are pure functions.

All functions are pure functions.

No re-assignment and no mutable data types.

All functions are pure functions.

No re-assignment and no mutable data types.

Name-value bindings are permanent.

All functions are pure functions.

No re-assignment and no mutable data types.

Name-value bindings are permanent.

Advantages of functional programming:

All functions are pure functions.

No re-assignment and no mutable data types.

Name-value bindings are permanent.

Advantages of functional programming:

• The value of an expression is independent of the order in which sub-expressions are evaluated.

All functions are pure functions.

No re-assignment and no mutable data types.

Name-value bindings are permanent.

Advantages of functional programming:

• The value of an expression is independent of the order in which sub-expressions are evaluated.

6

• Sub-expressions can safely be evaluated in parallel or on demand (lazily).

All functions are pure functions.

No re-assignment and no mutable data types.

Name-value bindings are permanent.

Advantages of functional programming:

- The value of an expression is independent of the order in which sub-expressions are evaluated.
- Sub-expressions can safely be evaluated in parallel or on demand (lazily).
- Referential transparency: The value of an expression does not change when we substitute one of its subexpression with the value of that subexpression.

All functions are pure functions.

No re-assignment and no mutable data types.

Name-value bindings are permanent.

Advantages of functional programming:

- The value of an expression is independent of the order in which sub-expressions are evaluated.
- Sub-expressions can safely be evaluated in parallel or on demand (lazily).
- Referential transparency: The value of an expression does not change when we substitute one of its subexpression with the value of that subexpression.

But... no for/while statements! Can we make basic iteration efficient? Yes!

In Python, recursive calls always create new active frames

factorial(n, k) computes: n! \* k

In Python, recursive calls always create new active frames

```
factorial(n, k) computes: n! * k
```

```
def factorial(n, k): 
    if n == 0:
         return k 
     else: 
         return factorial(n-1, k*n)
```
In Python, recursive calls always create new active frames

```
factorial(n, k) computes: n! * k
```

```
def factorial(n, k): 
    if n == 0:
         return k 
     else: 
         return factorial(n-1, k*n)
def factorial(n, k): 
    while n > 0:
        n, k = n-1, k*n return k
```
In Python, recursive calls always create new active frames

factorial(n, k) computes: n! \* k

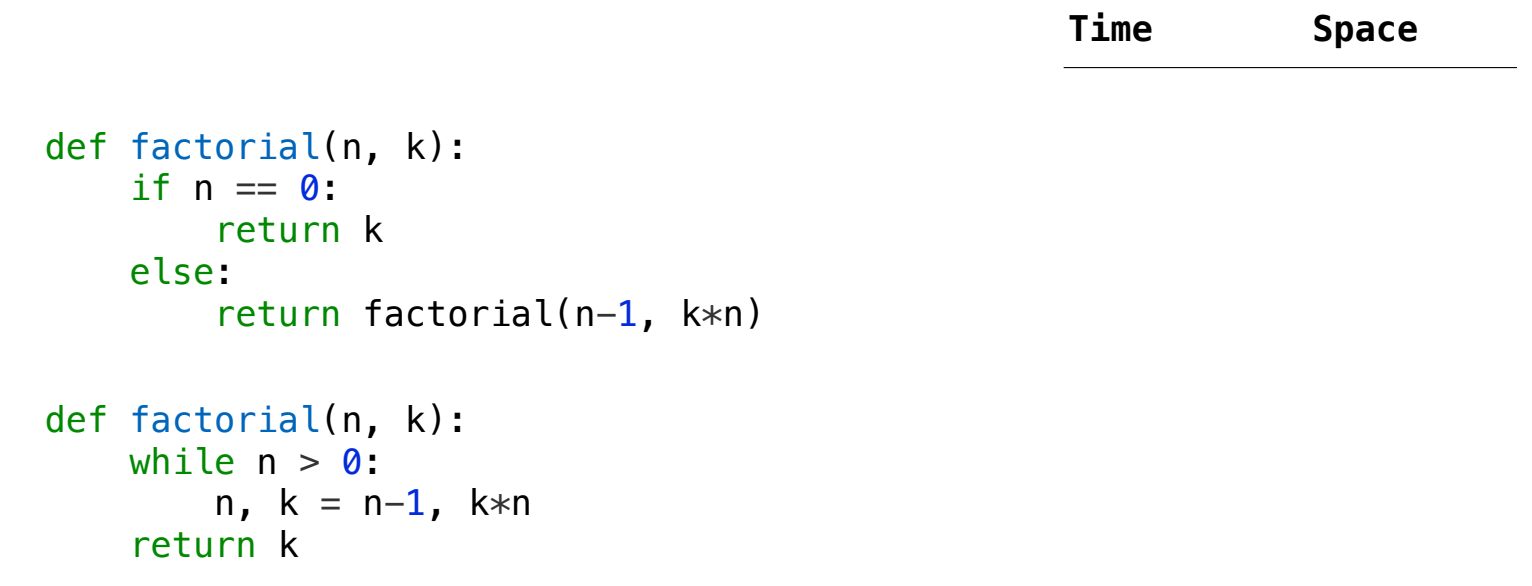

In Python, recursive calls always create new active frames

factorial(n, k) computes: n! \* k

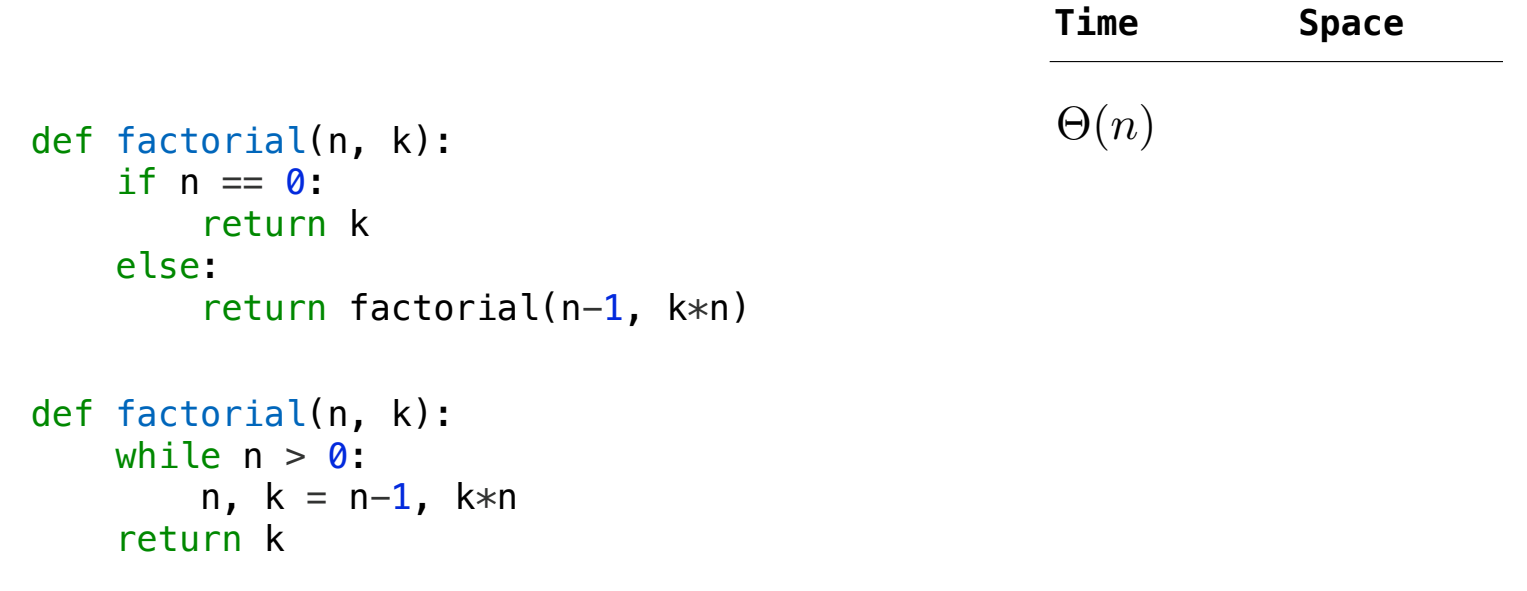

In Python, recursive calls always create new active frames

factorial(n, k) computes: n! \* k

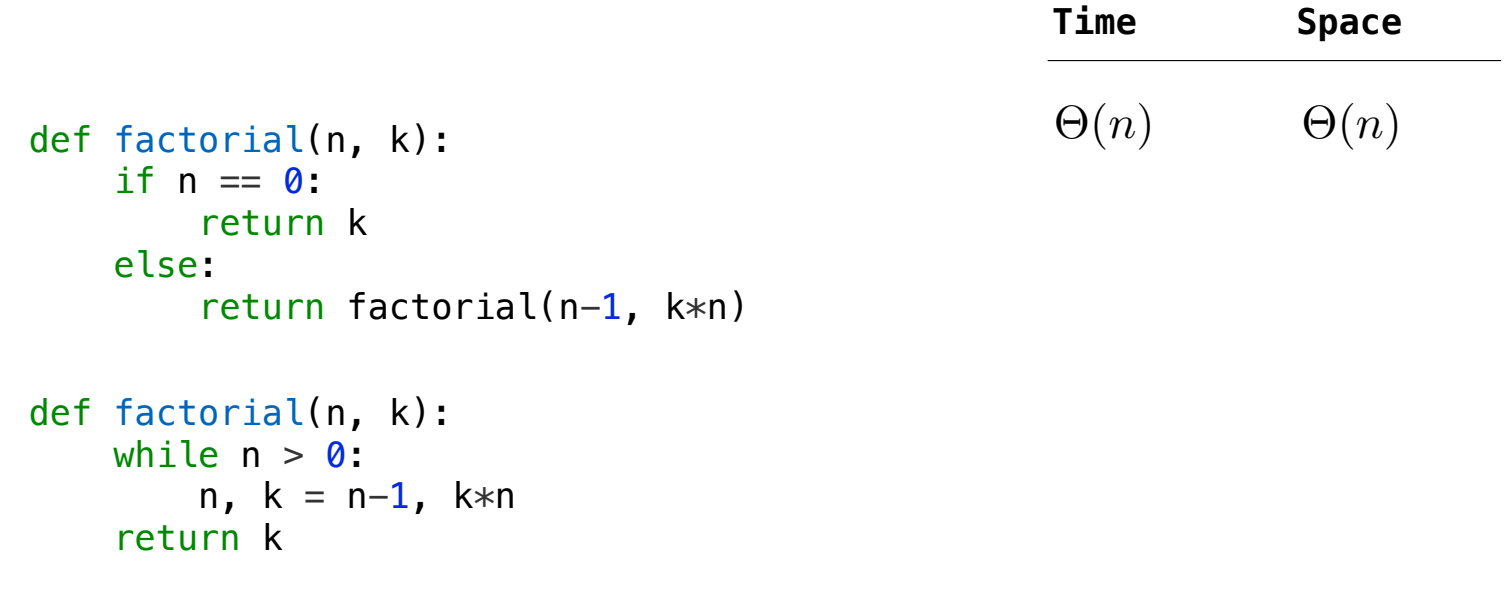

In Python, recursive calls always create new active frames

factorial(n, k) computes: n! \* k

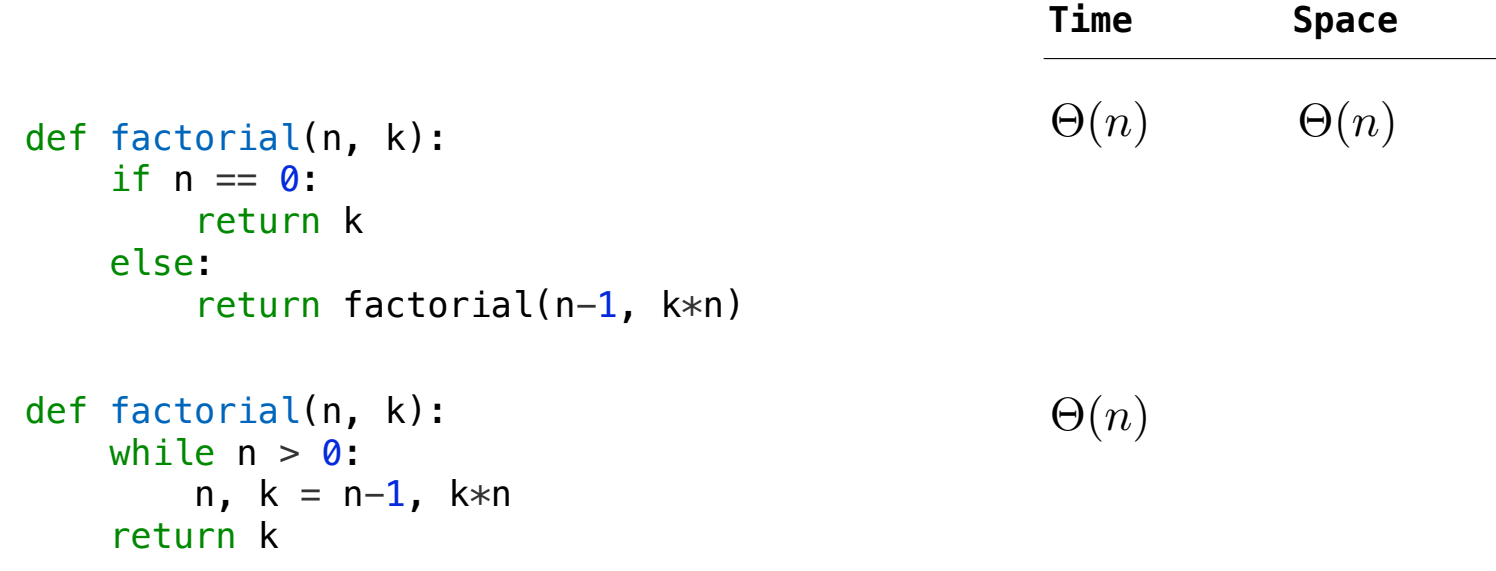

In Python, recursive calls always create new active frames

factorial(n, k) computes: n! \* k

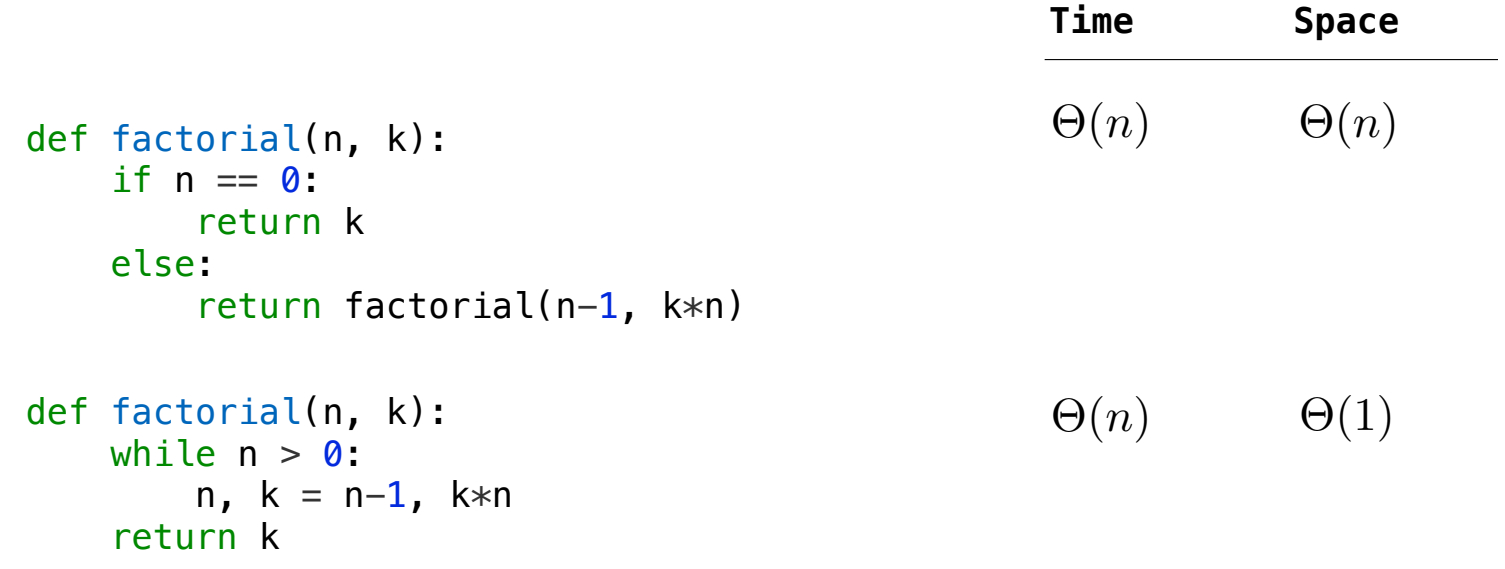
Recursion and Iteration in Python

In Python, recursive calls always create new active frames

factorial(n, k) computes: n! \* k

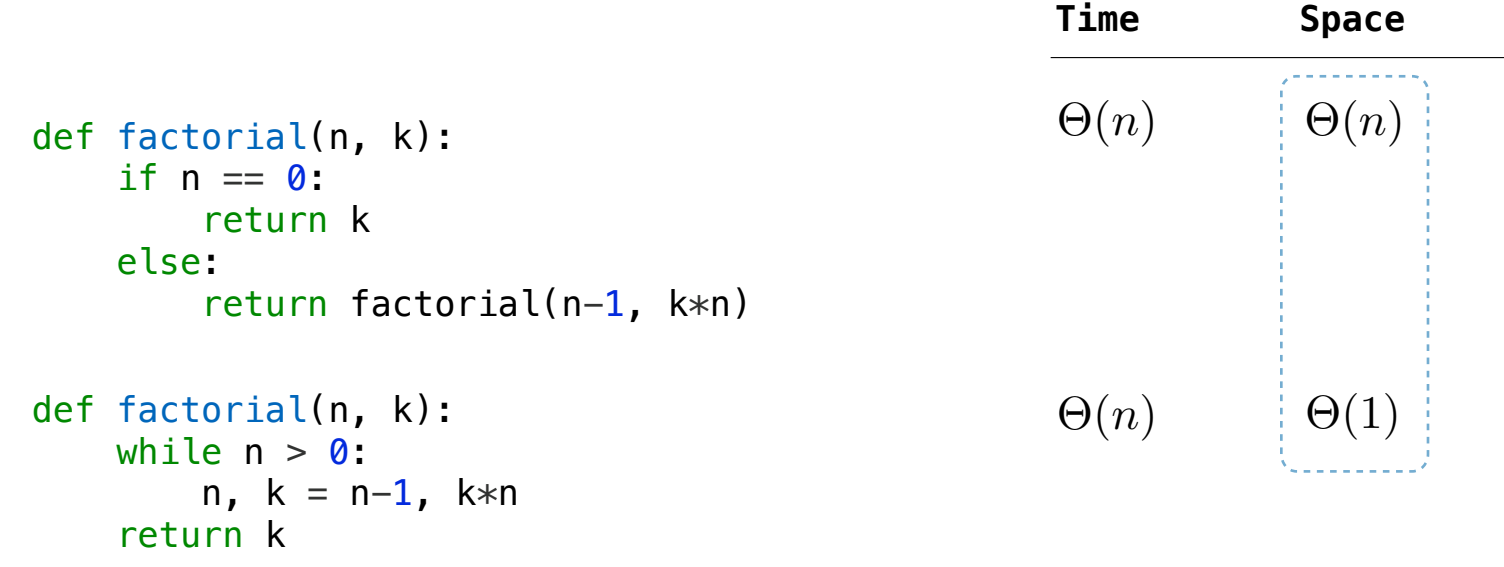

From the Revised<sup>7</sup> Report on the Algorithmic Language Scheme:

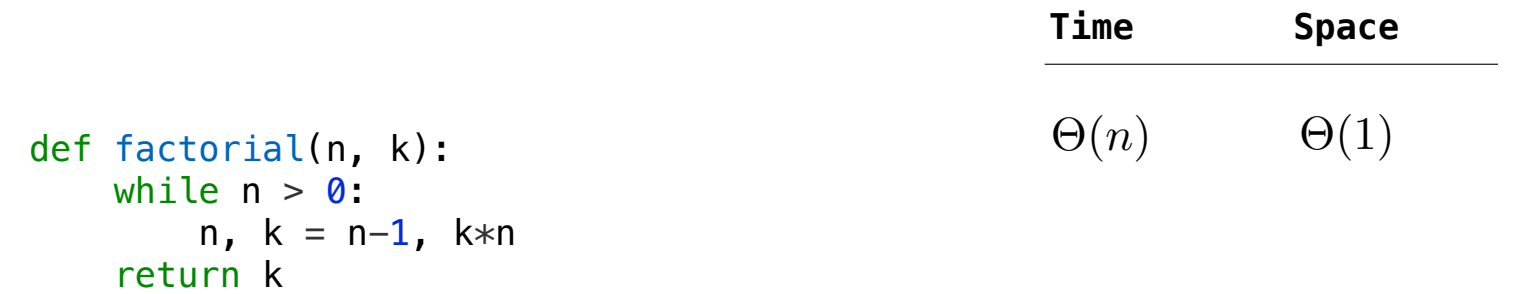

8

----------------------------------

From the Revised<sup>7</sup> Report on the Algorithmic Language Scheme:

"Implementations of Scheme are required to be properly tail-recursive. This allows the execution of an iterative computation in constant space, even if the iterative computation is described by a syntactically recursive procedure."

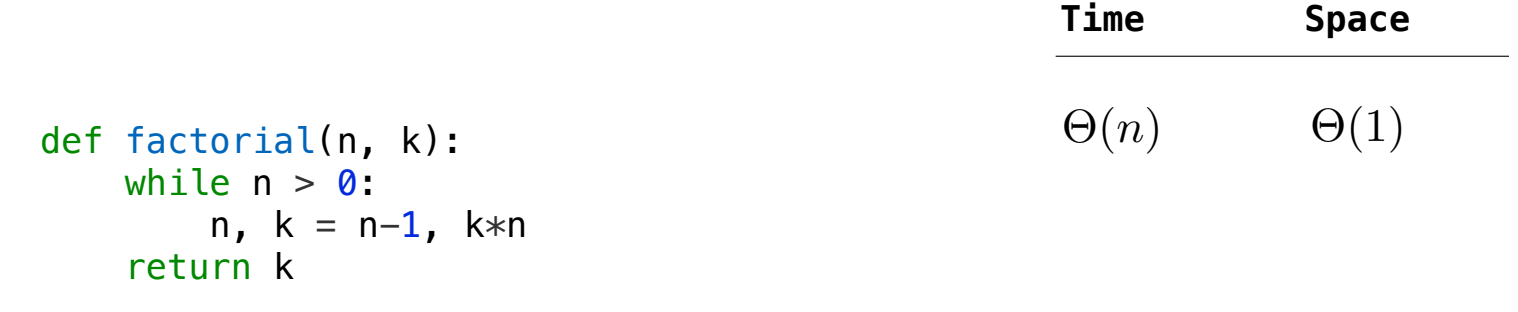

From the Revised<sup>7</sup> Report on the Algorithmic Language Scheme:

"Implementations of Scheme are required to be properly tail-recursive. This allows the execution of an iterative computation in constant space, even if the iterative computation is described by a syntactically recursive procedure."

```
(define (factorial n k) 
   (if (zero? n) k
    (factorial (- n 1))(* k n)))
```
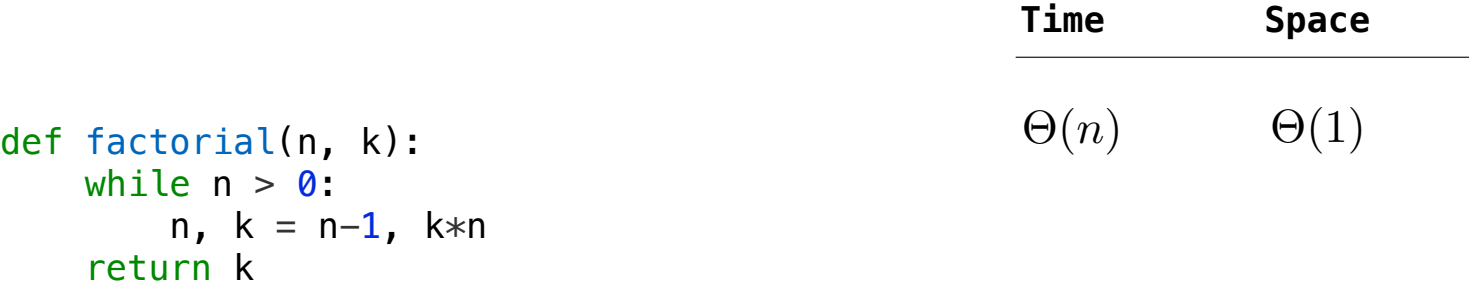

From the Revised<sup>7</sup> Report on the Algorithmic Language Scheme:

"Implementations of Scheme are required to be properly tail-recursive. This allows the execution of an iterative computation in constant space, even if the iterative computation is described by a syntactically recursive procedure."

```
(define (factorial n k) 
   (if (zero? n) k
    (factorial (- n 1))(* k n)))def factorial(n, k): 
    while n > 0:
        n, k = n-1, k*n return k
Should use resources like
```
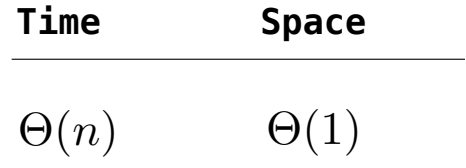

From the Revised<sup>7</sup> Report on the Algorithmic Language Scheme:

"Implementations of Scheme are required to be properly tail-recursive. This allows the execution of an iterative computation in constant space, even if the iterative computation is described by a syntactically recursive procedure."

```
(define (factorial n k) 
   (if (zero? n) k
    (factorial (- n 1))(* k n)))def factorial(n, k): 
    while n > 0:
         n, k = n-1, k*n return k
Should use resources like
```
How? Eliminate the middleman!

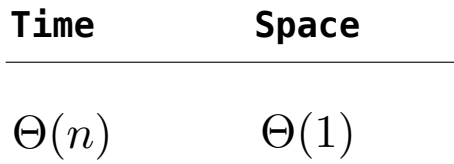

From the Revised<sup>7</sup> Report on the Algorithmic Language Scheme:

"Implementations of Scheme are required to be properly tail-recursive. This allows the execution of an iterative computation in constant space, even if the iterative computation is described by a syntactically recursive procedure."

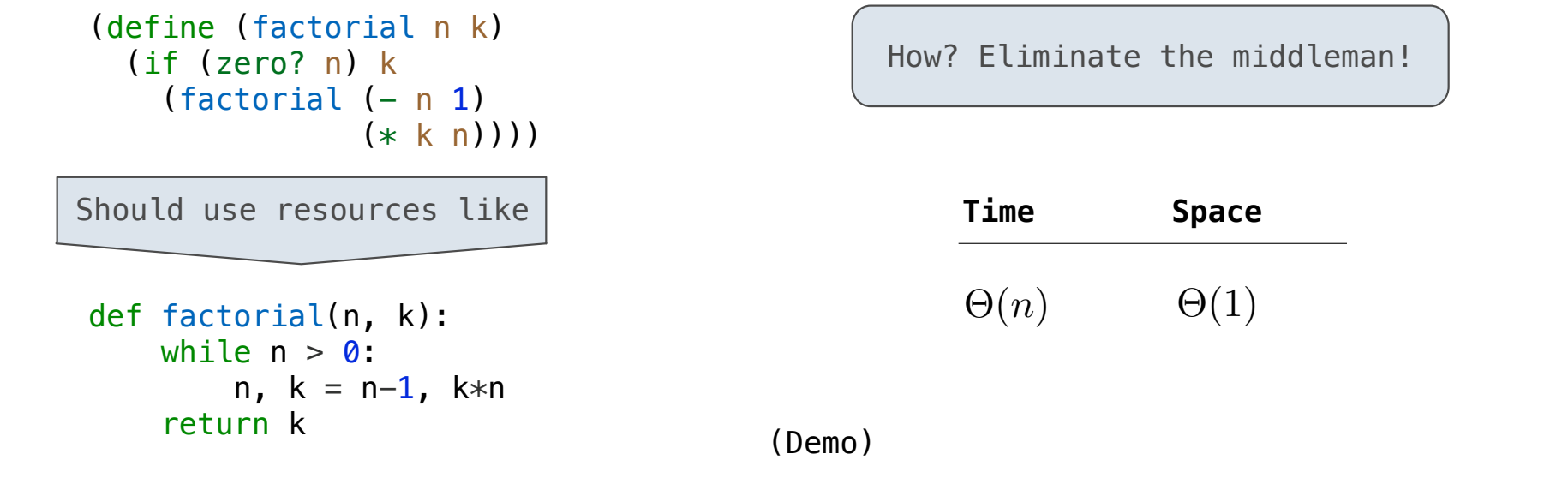

Interactive Diagram

------------------------

A procedure call that has not yet returned is active. Some procedure calls are tail calls. A Scheme interpreter should support an unbounded number of active tail calls using only a constant amount of space.

A procedure call that has not yet returned is active. Some procedure calls are tail calls. A Scheme interpreter should support an unbounded number of active tail calls using only a constant amount of space.

A tail call is a call expression in a tail context:

• The last body sub-expression in a lambda expression

- A tail call is a call expression in a tail context:
- The last body sub-expression in a lambda expression
- Sub-expressions 2 & 3 in a tail context if expression

A procedure call that has not yet returned is active. Some procedure calls are tail calls. A Scheme interpreter should support an unbounded number of active tail calls using only a constant amount of space.

- The last body sub-expression in a lambda expression
- Sub-expressions 2 & 3 in a tail context if expression

```
(define (factorial n k)
 (if (= n 0) k)(factorial (- n 1))(* k n) ) )
```
A procedure call that has not yet returned is active. Some procedure calls are tail calls. A Scheme interpreter should support an unbounded number of active tail calls using only a constant amount of space.

- The last body sub-expression in a lambda expression
- Sub-expressions 2 & 3 in a tail context if expression

```
(define (factorial n k)
 i(if (= n 0) k
   (factorial (- n 1))(* k n) ) )
```
A procedure call that has not yet returned is active. Some procedure calls are tail calls. A Scheme interpreter should support an unbounded number of active tail calls using only a constant amount of space.

- The last body sub-expression in a lambda expression
- Sub-expressions 2 & 3 in a tail context if expression

```
(define (factorial n k)
  (if (= n 0) k)(factorial (- n 1)(\ast \kappa \n n)) ) )
```
- A tail call is a call expression in a tail context:
- The last body sub-expression in a lambda expression
- Sub-expressions 2 & 3 in a tail context if expression
- All non-predicate sub-expressions in a tail context cond

$$
\begin{array}{c}\n\text{(define (factorial n k)}\\
\hline\n\text{(if (= n 0) k} \\ \hline\n\text{(factorial (- n 1))}\\
\hline\n\text{(k n l)}\n\end{array}
$$

- A tail call is a call expression in a tail context:
- The last body sub-expression in a lambda expression
- Sub-expressions 2 & 3 in a tail context if expression
- All non-predicate sub-expressions in a tail context cond
- The last sub-expression in a tail context and or or

$$
\begin{array}{c}\n\text{(define (factorial n k)}\\
\hline\n\text{(if (= n 0) k}\\
\hline\n\text{(factorial (- n 1))}\\
\hline\n\text{(k k n))}\n\end{array}
$$

- A tail call is a call expression in a tail context:
- The last body sub-expression in a lambda expression
- Sub-expressions 2 & 3 in a tail context if expression
- All non-predicate sub-expressions in a tail context cond
- The last sub-expression in a tail context and or or
- The last sub-expression in a tail context begin

```
(define (factorial n k)
 (if (= n 0) k)\left( (factorial (-n 1))
               (* k n)))
```
A procedure call that has not yet returned is active. Some procedure calls are tail calls. A Scheme interpreter should support an unbounded number of active tail calls using only a constant amount of space.

A tail call is a call expression in a tail context:

- The last body sub-expression in a lambda expression
- Sub-expressions 2 & 3 in a tail context if expression
- All non-predicate sub-expressions in a tail context cond
- The last sub-expression in a tail context and or or
- The last sub-expression in a tail context begin

(define (factorial n k) (if  $(= n 0) k$  $(factorial (- n 1))$  $(* k n))$ 

A call expression is not a tail call if more computation is still required in the calling procedure

A call expression is not a tail call if more computation is still required in the calling procedure

```
(define (length s) 
   (if (null? s) 0
     (+ 1 (length (cdr s)) ) )
```
A call expression is not a tail call if more computation is still required in the calling procedure

11

(define (length s) (if (null? s) 0 (+ 1 (length (cdr s)) ) ) 

A call expression is not a tail call if more computation is still required in the calling procedure

11

(define (length s) (if (null? s) 0  $($  + 1 (length (cdr s)) )  $)$ 

A call expression is not a tail call if more computation is still required in the calling procedure

11

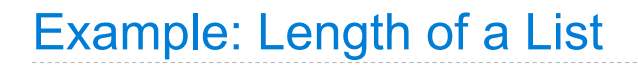

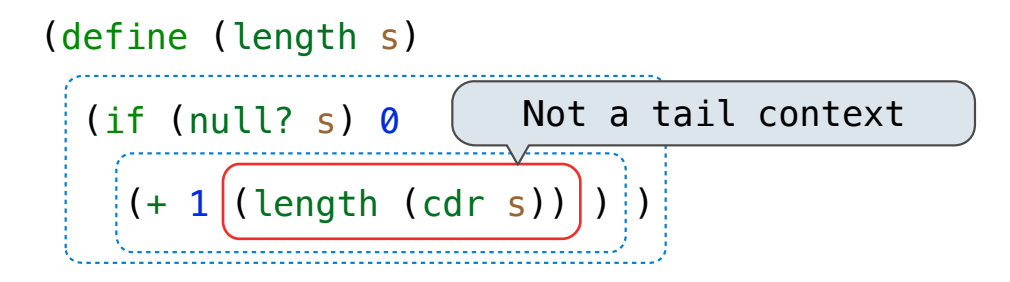

11

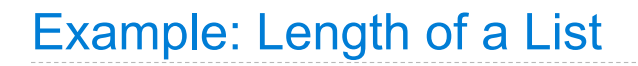

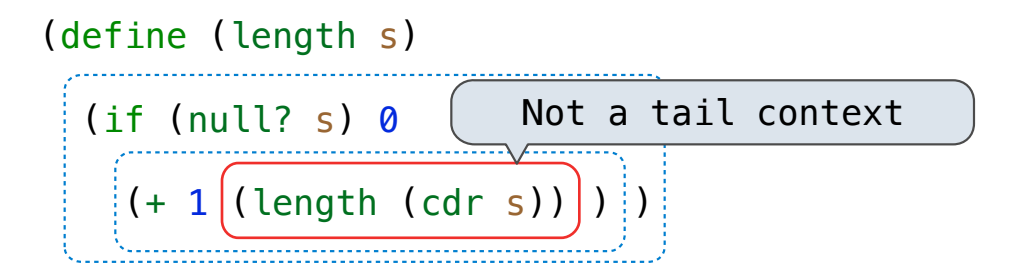

11

```
(define (length-tail s)
```
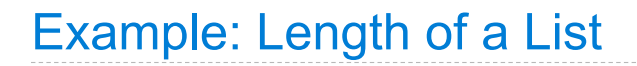

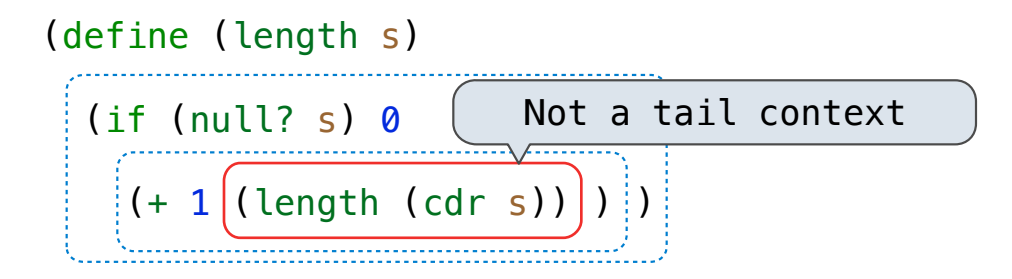

11

```
(define (length-tail s)
  (define (length-iter s n)
```
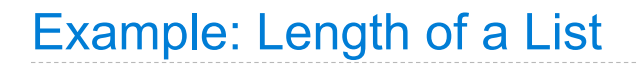

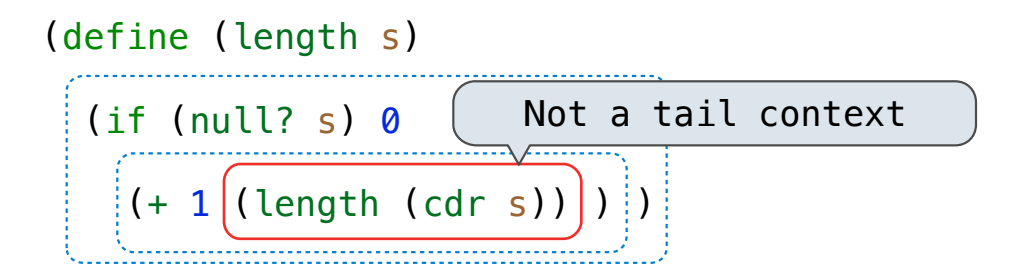

11

```
(define (length-tail s)
  (define (length-iter s n)
     (if (null? s) n
```
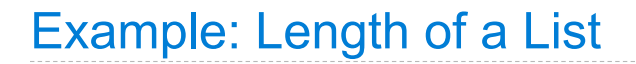

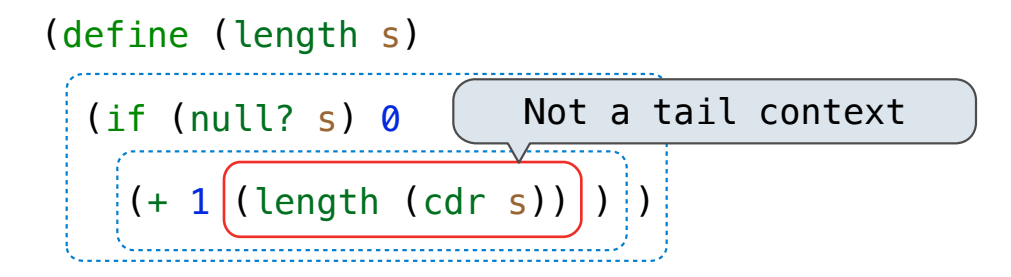

11

```
(define (length-tail s)
  (define (length-iter s n)
     (if (null? s) n
      (length-iter (cdr s) (+ 1 n))) )
```
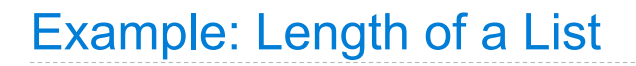

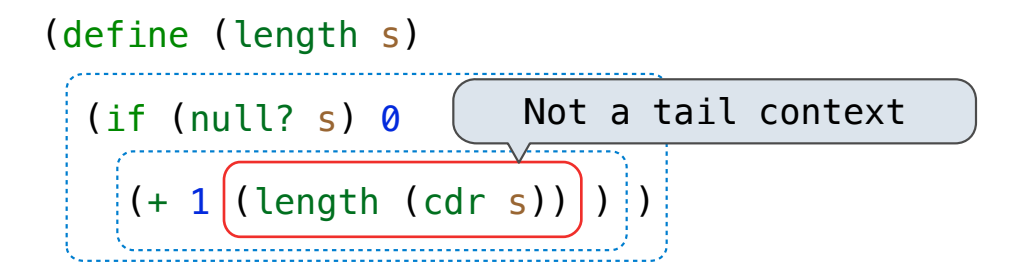

```
(define (length-tail s)
  (define (length-iter s n)
    (if (null? s) n
      (length-iter (cdr s) (+ 1 n))) ) (length-iter s 0) )
```
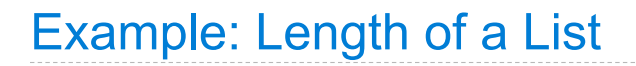

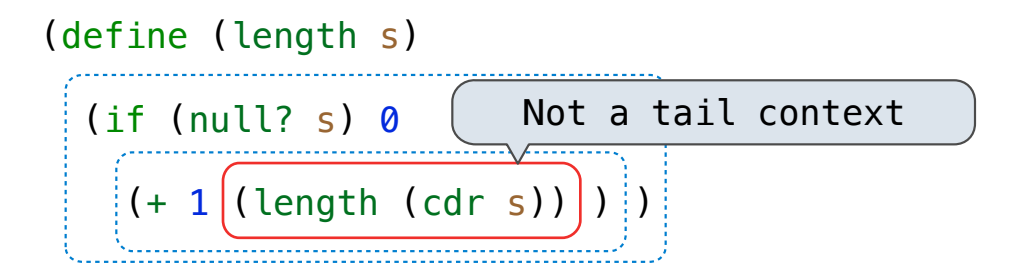

11

```
(define (length-tail s)
   (define (length-iter s n)
     (if (null? s) n
       (length-iter (cdr s) (+ 1 n)) )\left(\textsf{(length-iter s 0)}\right)
```
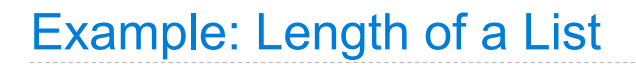

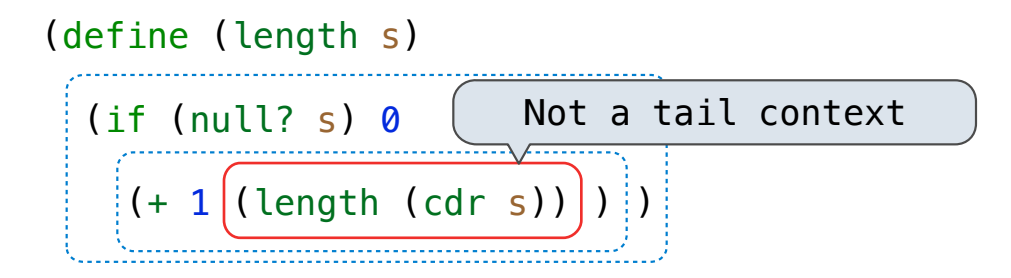

11

```
(define (length-tail s)
   (define (length-iter s n)
             \left( if (null? s) n
      (length-iter (cdr s) (+ 1 n)) )
 \left((\text{length}-\text{iter s 0})\right)
```
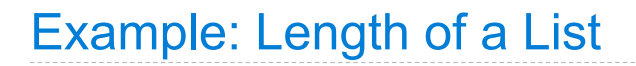

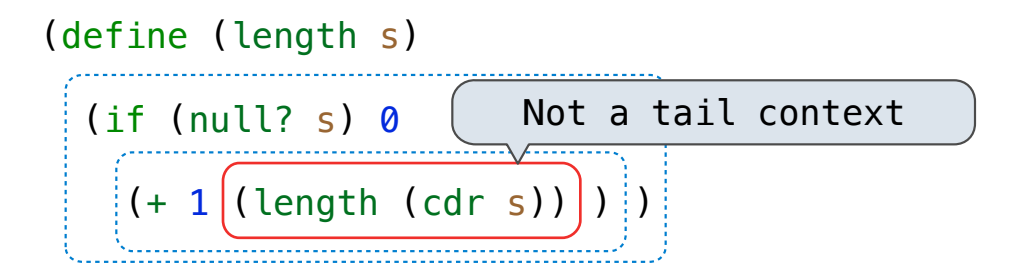

```
(define (length-tail s)
   (define (length-iter s n)
              (if (null? s) n
     (length-iter (cdr s) (+ 1 n))
  \left((\text{length}-\text{iter s 0})\right)
```
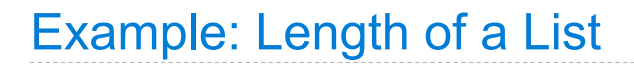

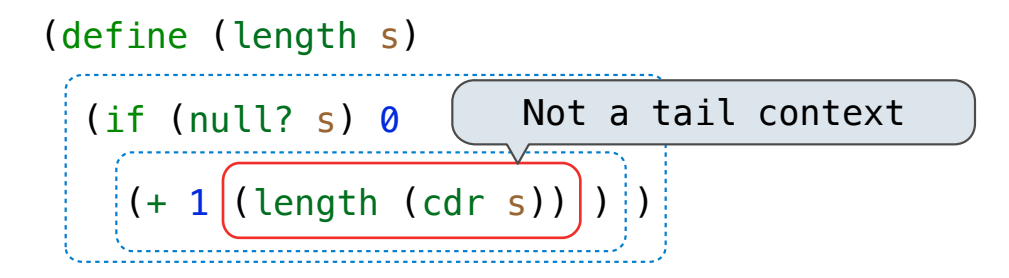

Linear recursive procedures can often be re-written to use tail calls

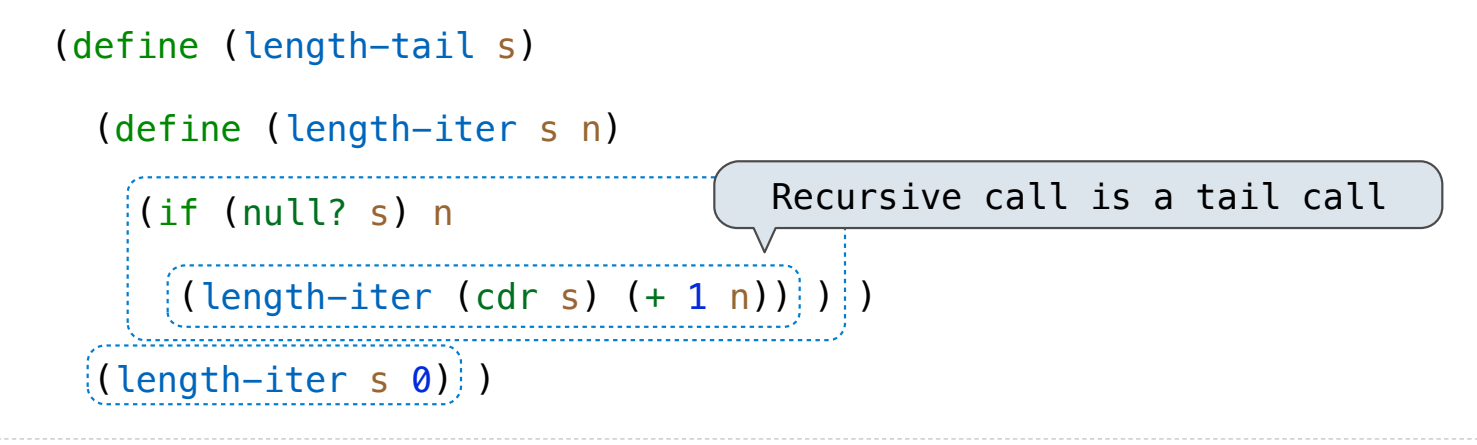
The return value of the tail call is the return value of the current procedure call

The return value of the tail call is the return value of the current procedure call Therefore, tail calls shouldn't increase the environment size

The return value of the tail call is the return value of the current procedure call Therefore, tail calls shouldn't increase the environment size

(Demo)

Tail Recursion Examples

Which of the following procedures run in constant space?  $\Theta(1)$ 

```
;; Compute the length of s.
(define (length s) 
   (+ 1 (if (null? s) 
             -1
             (length (cdr s))) ) )
```

```
;; Return the nth Fibonacci number.
(define (fib n) 
   (define (fib-iter current k) 
   (if (= k n)) current
        (fib-iter (+ current
                    (fib (- k 1)))(+ k 1) )
  (if (= 1 n) 0 (fib-iter 1 2)))
```

```
;; Return whether s contains v.
(define (contains s v) 
  (if (null? s) 
       false
      (if (= v (car s)) true
           (contains (cdr s) v)))) 
;; Return whether s has any repeated elements.
(define (has-repeat s) 
  (if (null? s) 
      false
       (if (contains? (cdr s) (car s)) 
           true
          (has-repeat (cdr s))) )
```

```
Which of the following procedures run in constant space?
                                                              \Theta(1)
```

```
;; Compute the length of s.
(define (length s) 
 (+ 1 (if (null? s)
          -1 (length (cdr s))) ) ) 
;; Return the nth Fibonacci number.
(define (fib n) 
  (define (fib-iter current k) 
   (if (= k n)) current
        (fib-iter (+ current
                   (fib (- k 1)))(+ k 1) )
 (if (= 1 n) 0 (fib-iter 1 2)))
```

```
;; Return whether s contains v.
(define (contains s v) 
   (if (null? s) 
       false
      (if (= v (car s)) true
           (contains (cdr s) v)))) 
;; Return whether s has any repeated elements.
(define (has-repeat s) 
   (if (null? s) 
       false
       (if (contains? (cdr s) (car s)) 
           true
```

```
(has-repeat (cdr s))) ) )
```

```
Which of the following procedures run in constant space?
                                                            \Theta(1)
```

```
;; Compute the length of s.
(define (length s) 
 (+ 1) (if (null? s)
            -1
            (length (cdr s))) ) ) 
;; Return the nth Fibonacci number.
(define (fib n) 
   (define (fib-iter current k) 
    (if (= k n)) current
         (fib-iter (+ current
                     (fib (- k 1)))(+ k 1) )
  (if (= 1 n) 0 (fib-iter 1 2)))
```

```
;; Return whether s contains v.
(define (contains s v) 
   (if (null? s) 
       false
      (if (= v (car s)) true
           (contains (cdr s) v)))) 
;; Return whether s has any repeated elements.
(define (has-repeat s) 
   (if (null? s) 
       false
       (if (contains? (cdr s) (car s)) 
           true
```

```
(has-repeat (cdr s))) )
```

```
Which of the following procedures run in constant space?
                                                              \Theta(1)
```

```
;; Compute the length of s.
(define (length s) 
 (+ 1) (if (null? s)
            -1
           ((length (cdr s));; Return the nth Fibonacci number.
(define (fib n) 
   (define (fib-iter current k) 
    (if (= k n)) current
         (fib-iter (+ current
                     (fib (- k 1)))(+ k 1) )
  (if (= 1 n) 0 (fib-iter 1 2)))
```

```
;; Return whether s contains v.
(define (contains s v) 
   (if (null? s) 
       false
      (if (= v (car s)) true
           (contains (cdr s) v)))) 
;; Return whether s has any repeated elements.
(define (has-repeat s) 
   (if (null? s) 
       false
       (if (contains? (cdr s) (car s))
```
true

```
(has-repeat (cdr s))) )
```

```
Which of the following procedures run in constant space?
                                                              \Theta(1)
```

```
;; Compute the length of s.
                                              ;; Return whether s contains v.
(define (length s) 
                                              (define (contains s v) 
 (+ 1) (i) (i) (n) (i) (j)((if (null? s)) false
           -1
          ((length (cdr s)))(if (= v (car s)) true
;; Return the nth Fibonacci number.
                                                        (contains (cdr s) v))(define (fib n) 
   (define (fib-iter current k) 
                                              ;; Return whether s has any repeated elements.
   (if (= k n))(define (has-repeat s) 
                                                 (if (null? s) 
        current
        (fib-iter (+ current
                                                     false
                                                     (if (contains? (cdr s) (car s)) 
                    (fib (- k 1)))(+ k 1) )
                                                         true
  (if (= 1 n) 0 (fib-iter 1 2)))(has-repeat (cdr s))) )
```

```
Which of the following procedures run in constant space?
                                                              \Theta(1)
```
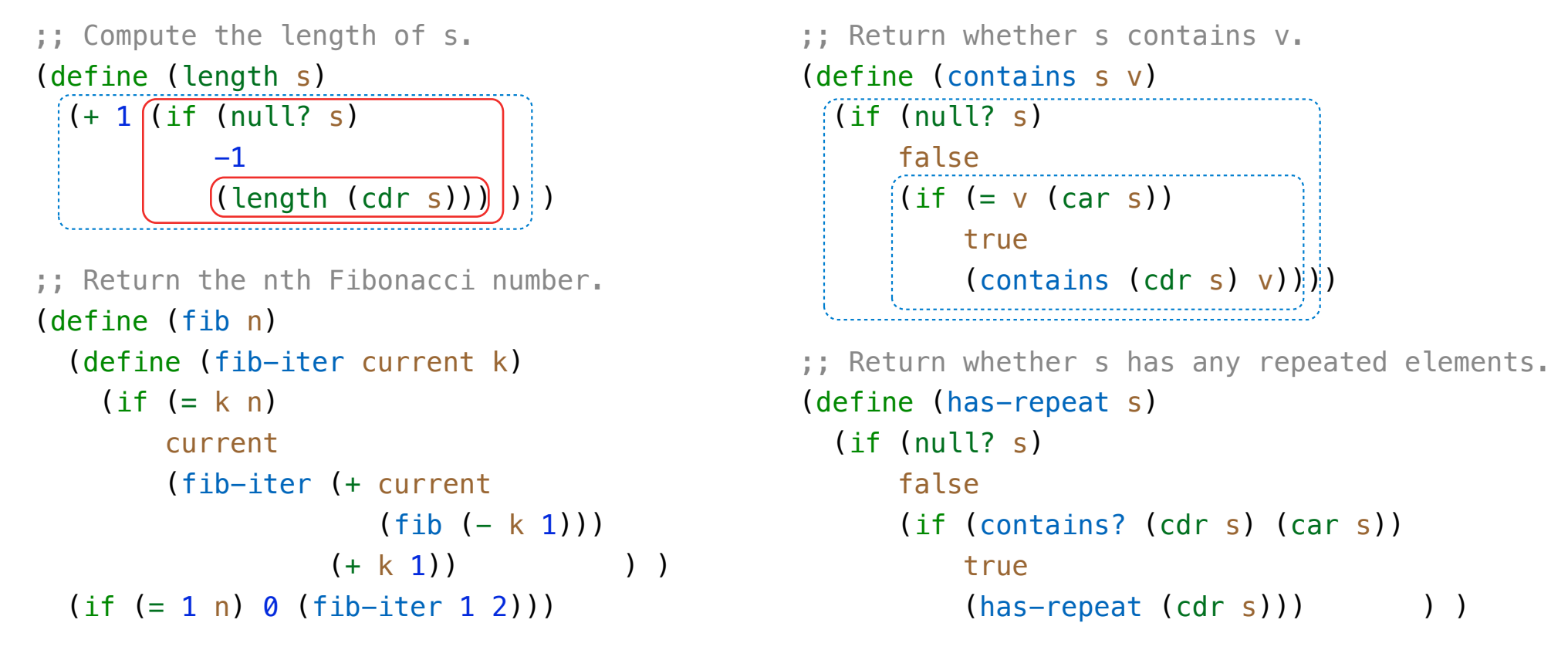

```
Which of the following procedures run in constant space?
                                                              \Theta(1)
```
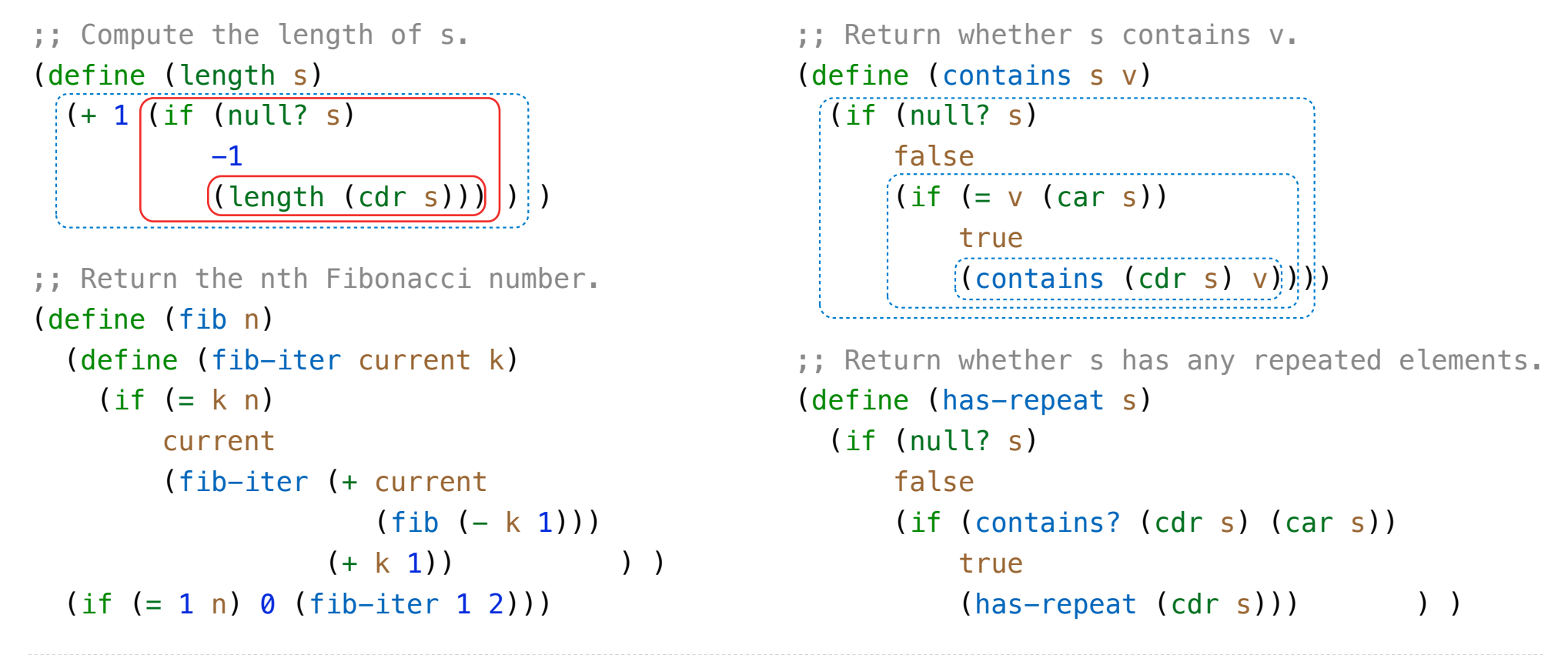

```
Which of the following procedures run in constant space?
                                                              \Theta(1)
```
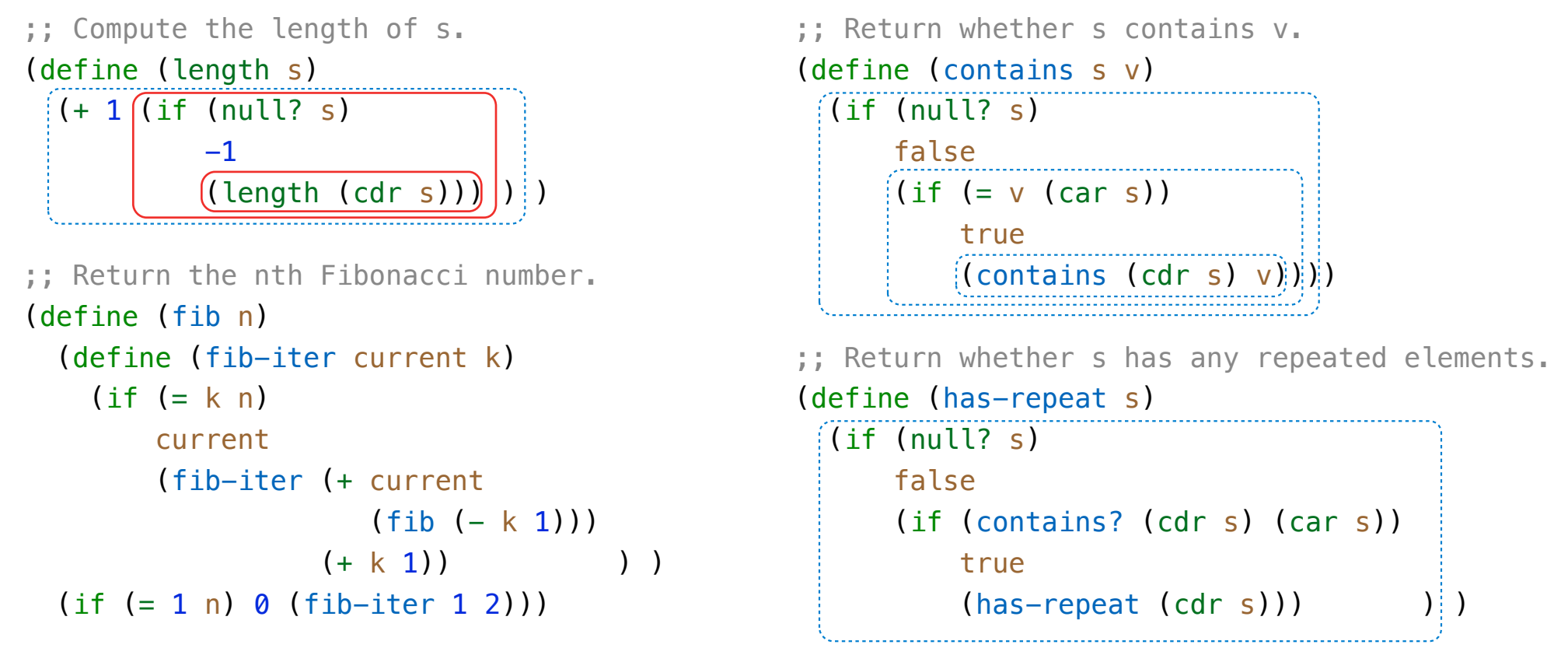

```
Which of the following procedures run in constant space?
                                                              \Theta(1)
```
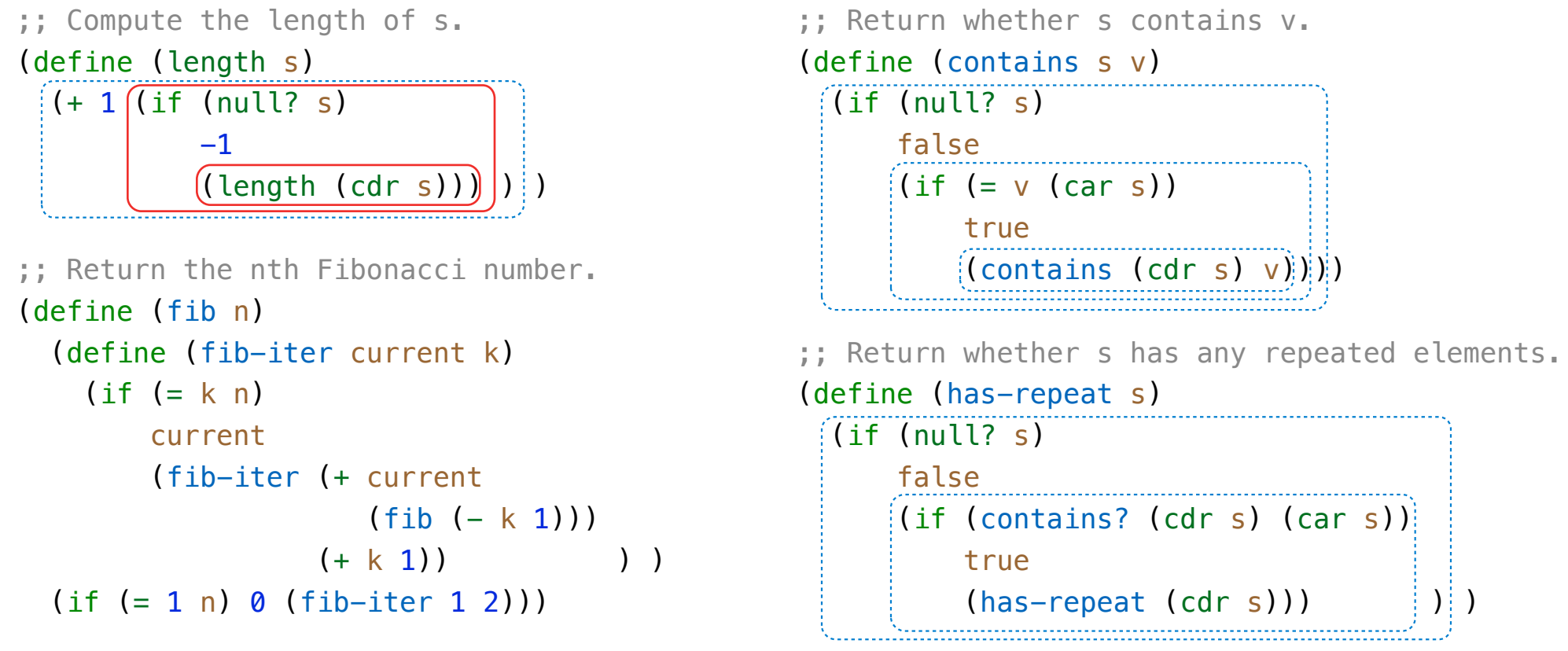

```
Which of the following procedures run in constant space?
                                                              \Theta(1)
```
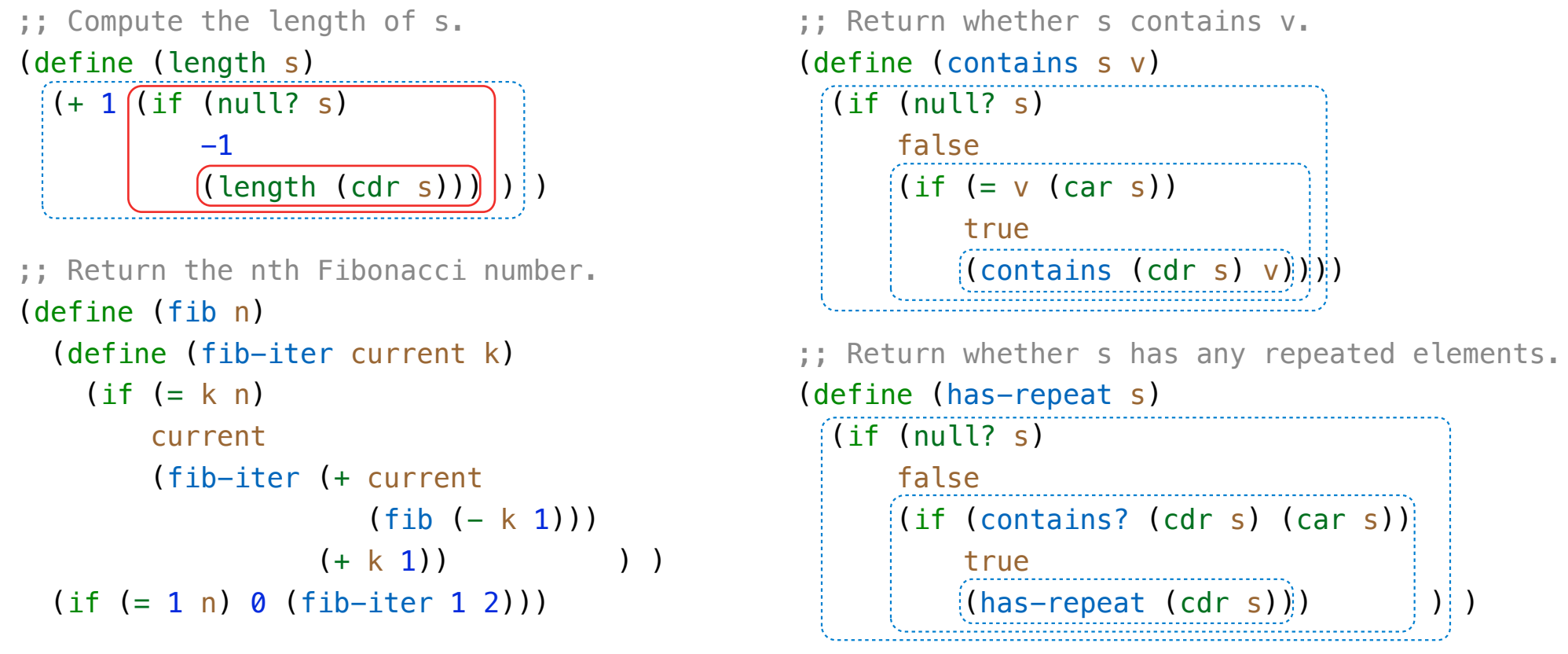

```
Which of the following procedures run in constant space?
                                                              \Theta(1)
```
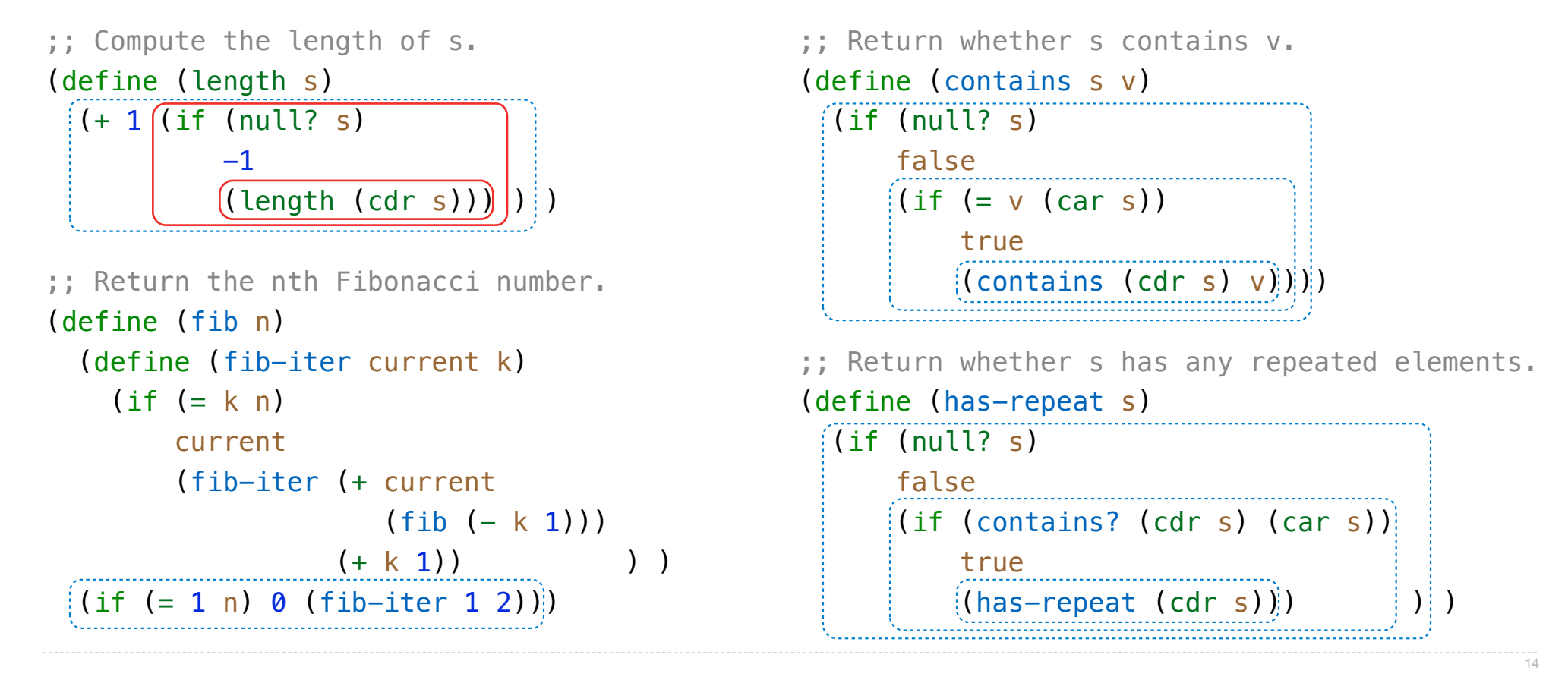

```
Which of the following procedures run in constant space?
                                                              \Theta(1)
```
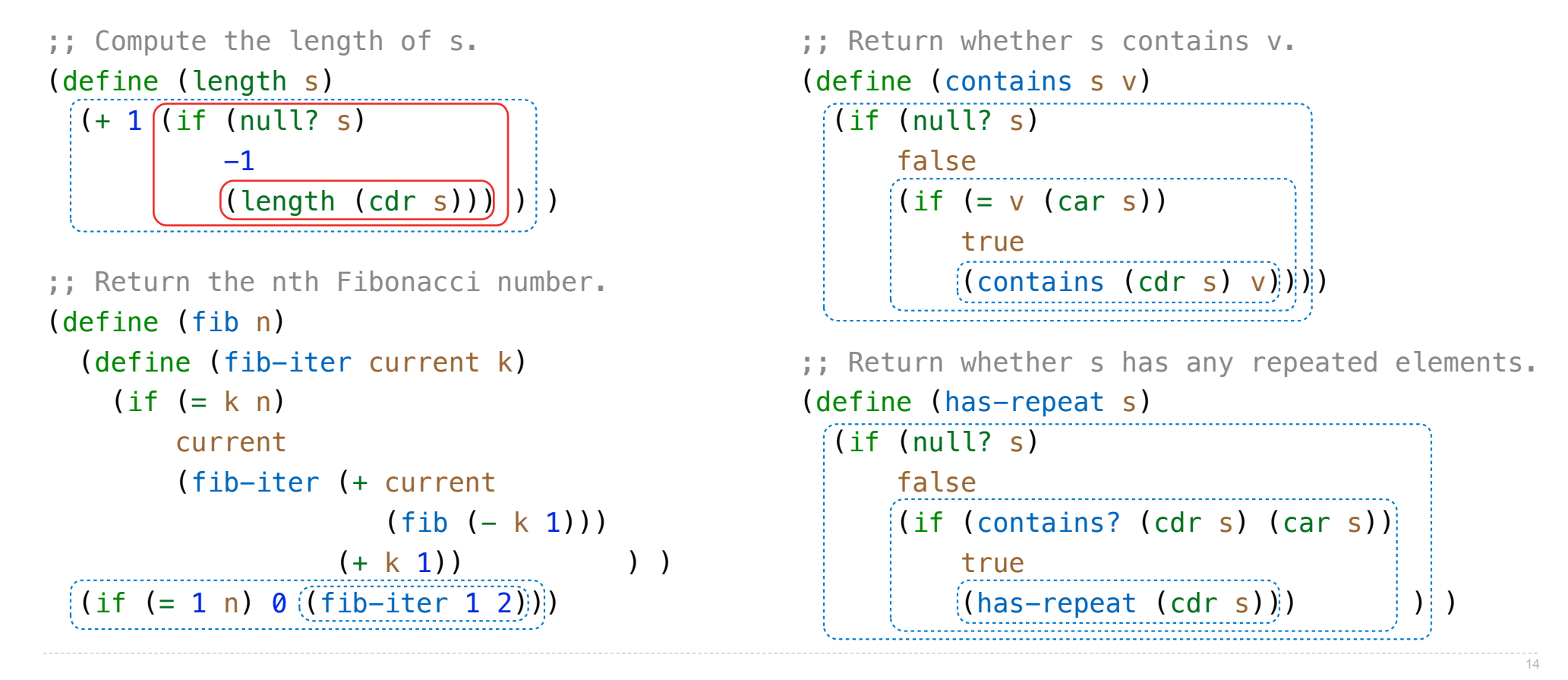

```
Which of the following procedures run in constant space?
                                                              \Theta(1)
```
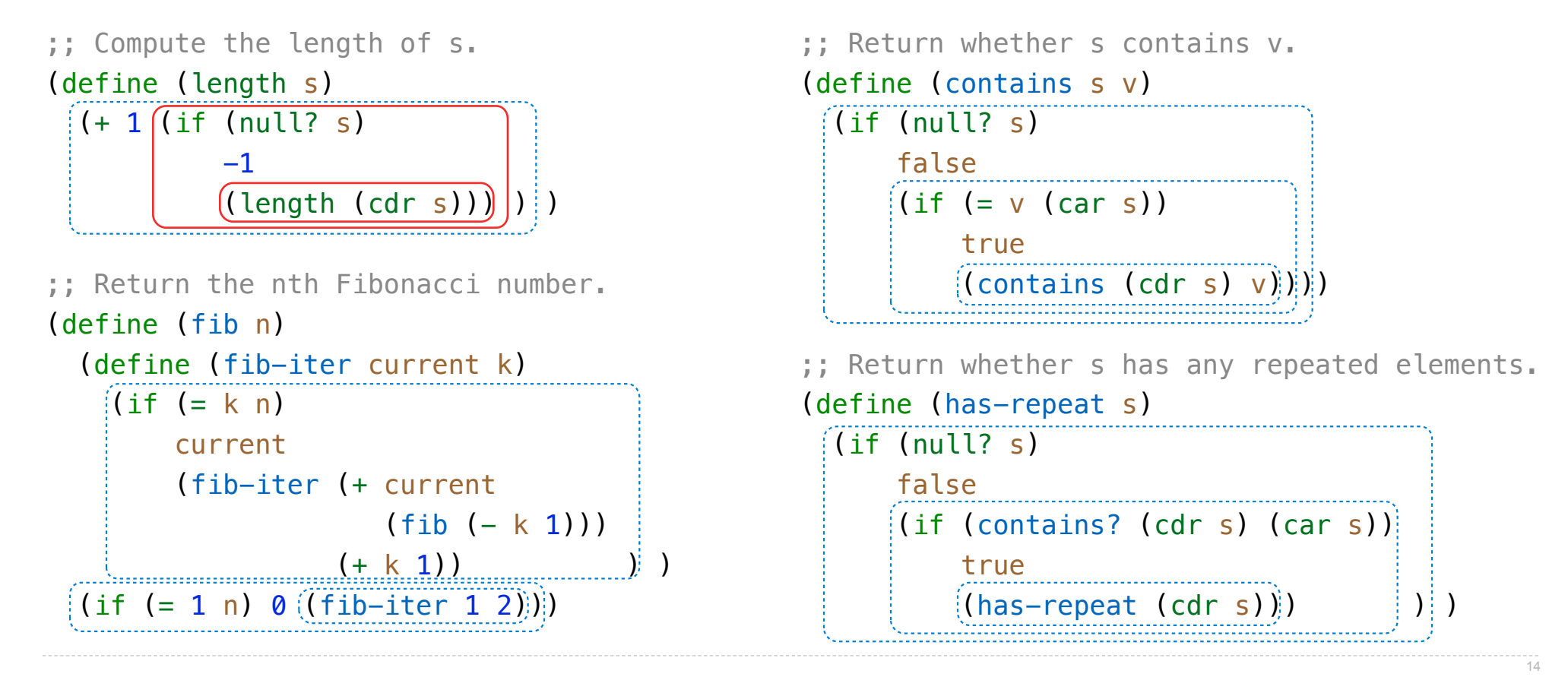

```
Which of the following procedures run in constant space?
                                                              \Theta(1)
```
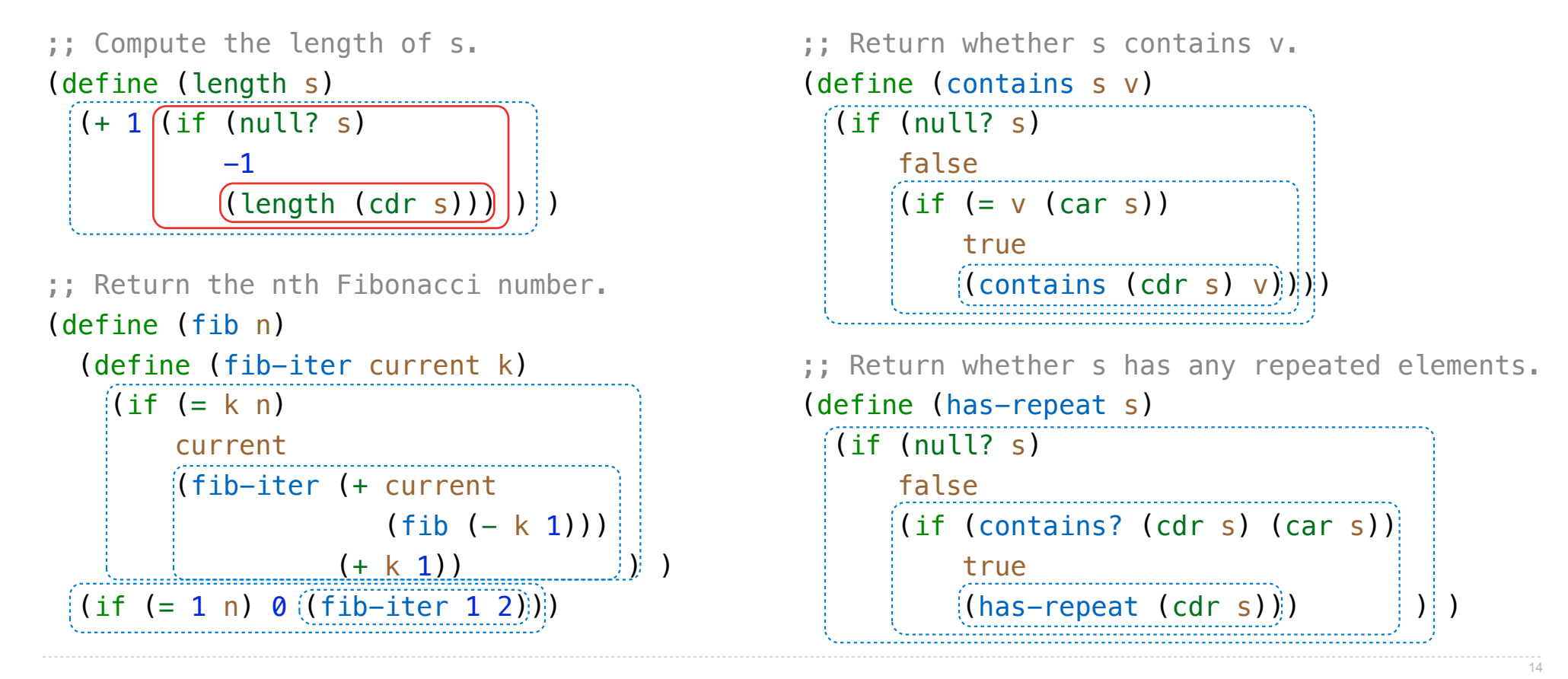

```
Which of the following procedures run in constant space?
                                                              \Theta(1)
```
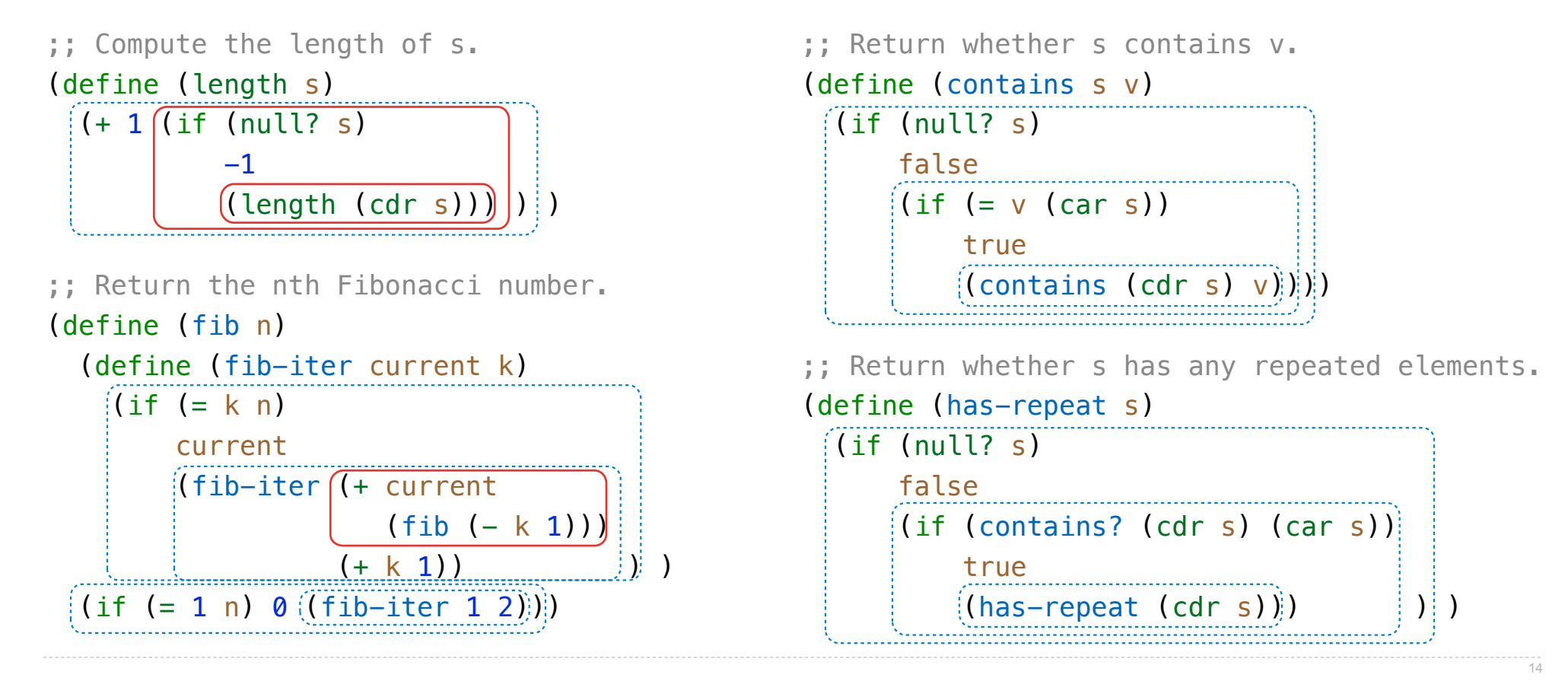

Which of the following procedures run in constant space?  $\Theta(1)$ 

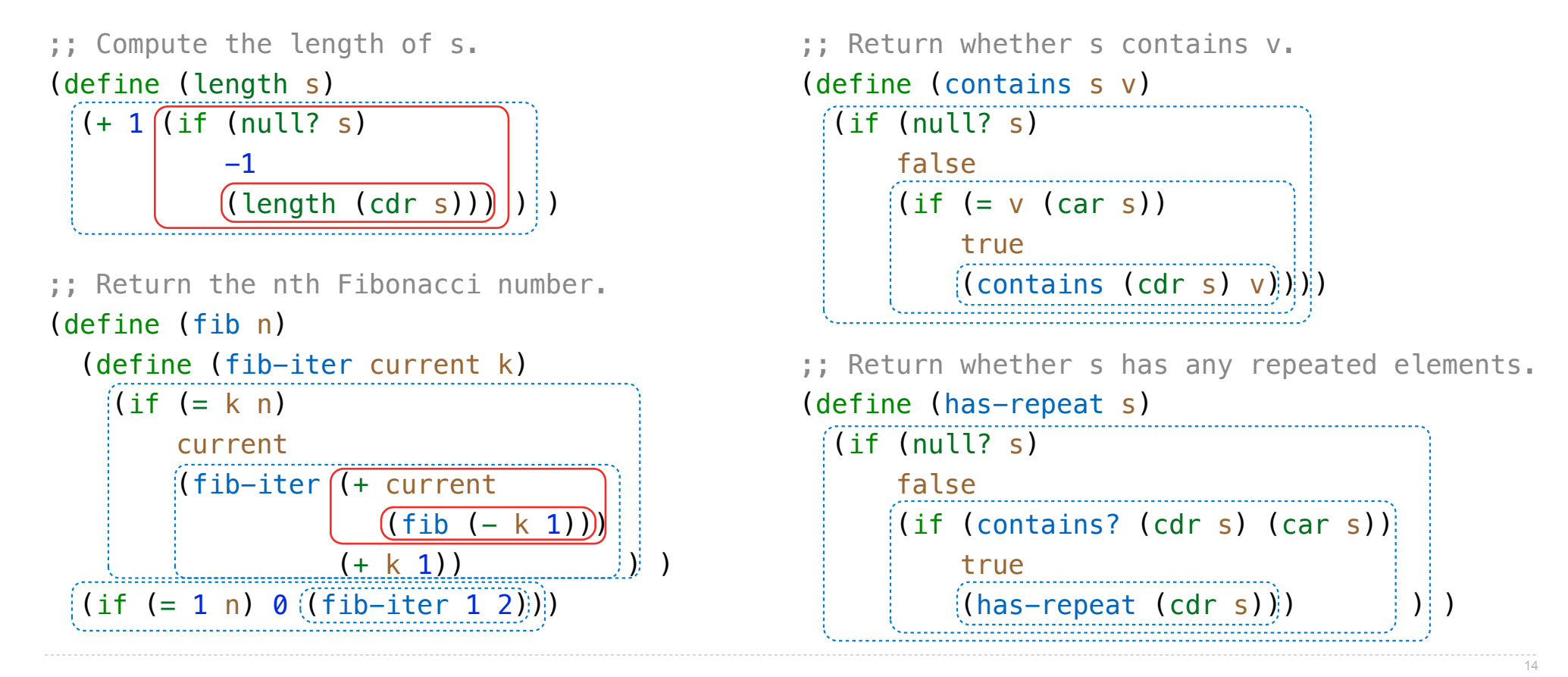

Map and Reduce

(define (reduce procedure s start)

(define (reduce procedure s start)

(reduce \* '(3 4 5) 2)

(define (reduce procedure s start)

 $(\text{reduce } * ' (3 4 5) 2)$  120

(define (reduce procedure s start)

 $(\text{reduce } * ' (3 4 5) 2)$  120

(reduce (lambda  $(x \ y)$  (cons  $y \ x)$ ) '(3 4 5) '(2))

(define (reduce procedure s start)

 $(\text{reduce } * ' (3 4 5) 2)$  120  $(\text{reduce } (\text{lambda } (x \ y) \ (\text{cons } y \ x)) \ (3 \ 4 \ 5) \ (2))$  (5 4 3 2)

(define (reduce procedure s start)

(if (null? s) start

 $(\text{reduce } * ' (3 4 5) 2)$  120  $(\text{reduce } (\text{lambda } (x \ y) \ (\text{cons } y \ x)) \ (3 \ 4 \ 5) \ (2))$  (5 4 3 2)

(define (reduce procedure s start)

(if (null? s) start

(reduce procedure

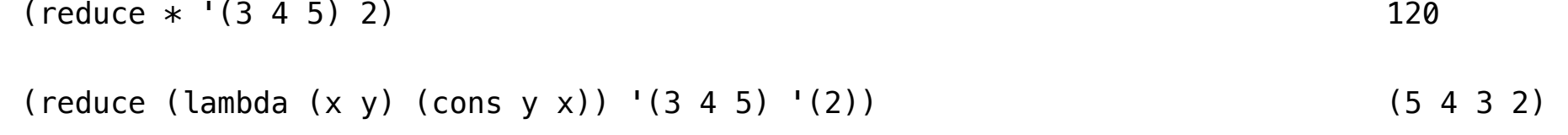

(define (reduce procedure s start)

(if (null? s) start

(reduce procedure

(cdr s)

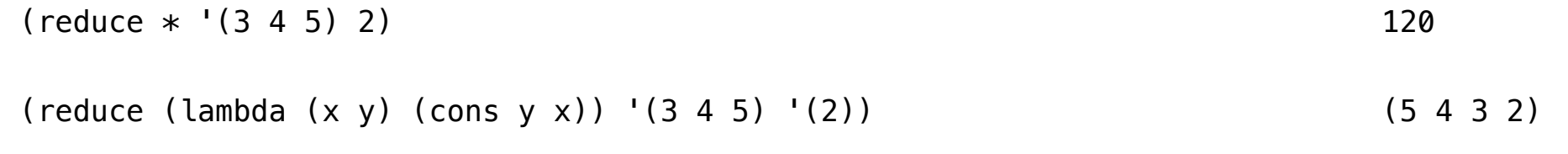

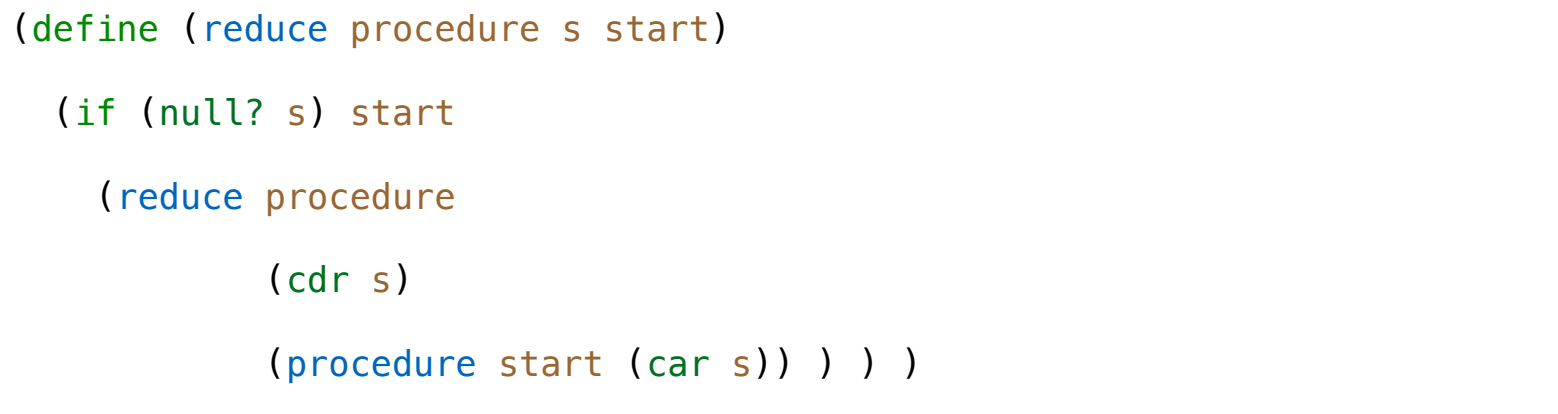

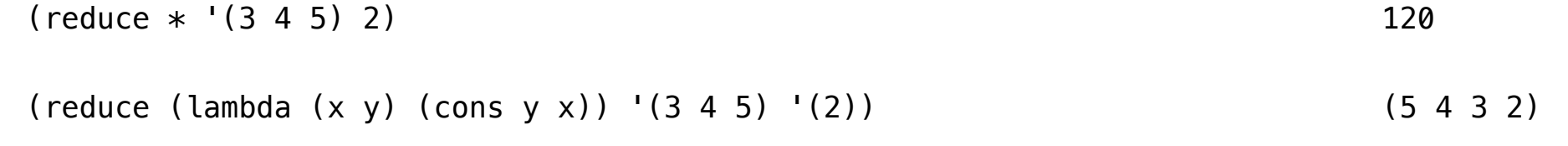

<u>16</u><br>16

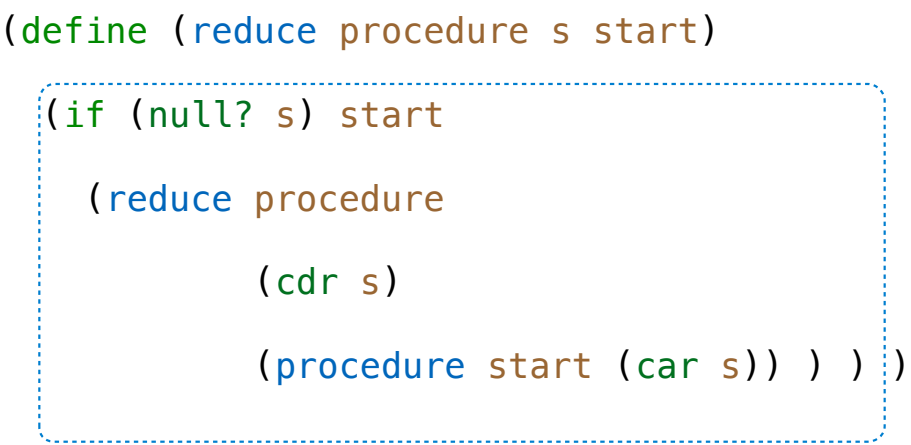

 $(\text{reduce } * ' (3 4 5) 2)$  120

 $(\text{reduce } (\text{lambda } (x \ y) \ (\text{cons } y \ x)) \ (3 \ 4 \ 5) \ (2))$  (5 4 3 2)

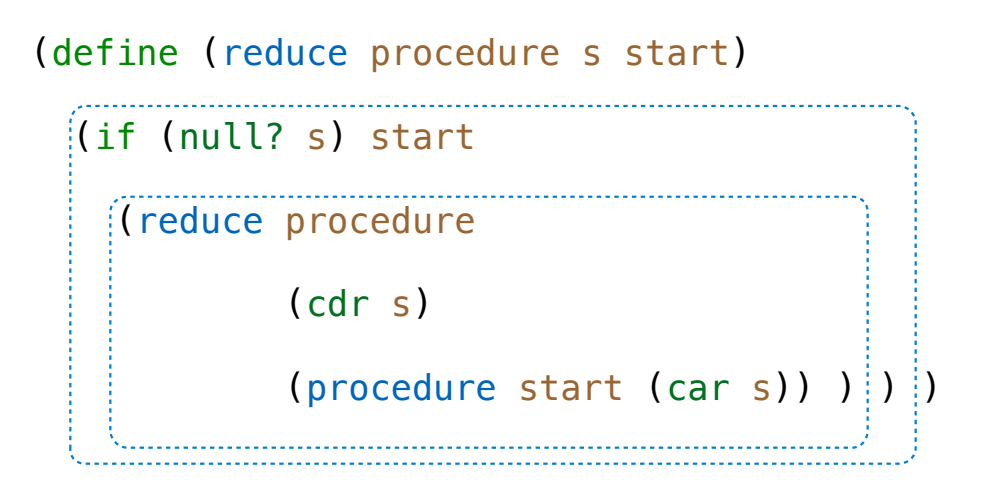

 $(\text{reduce } * ' (3 4 5) 2)$  120

 $(\text{reduce } (\text{lambda } (x \ y) \ (\text{cons } y \ x)) \ (3 \ 4 \ 5) \ (2))$  (5 4 3 2)

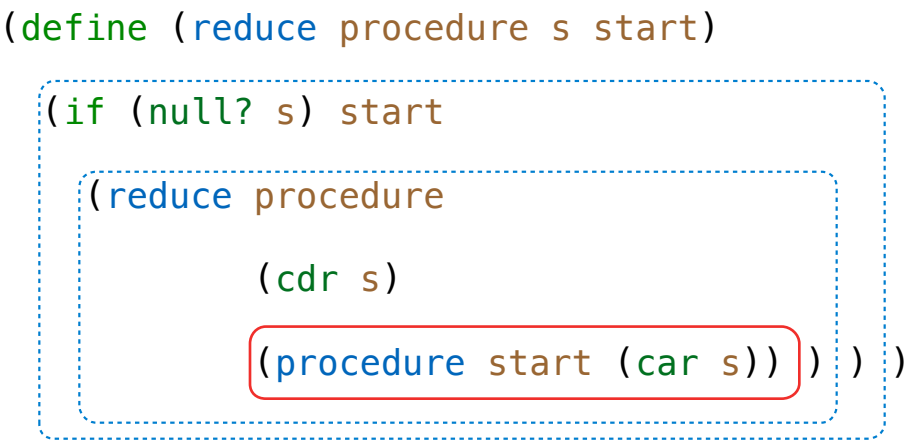

 $(\text{reduce } * ' (3 4 5) 2)$  120

 $(\text{reduce } (\text{lambda } (x \ y) \ (\text{cons } y \ x)) \ (3 \ 4 \ 5) \ (2))$  (5 4 3 2)

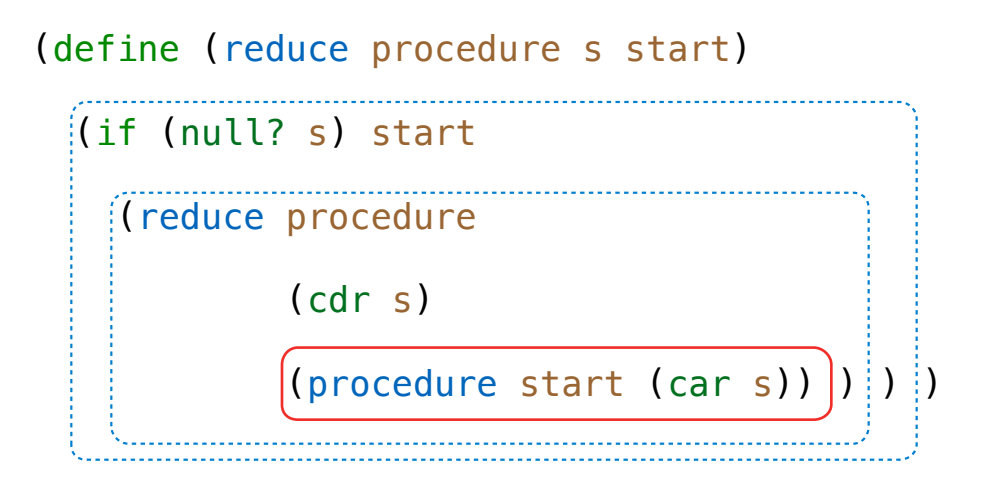

Recursive call is a tail call

 $(\text{reduce } * ' (3 4 5) 2)$  120  $(\text{reduce } (\text{lambda } (x \ y) \ (\text{cons } y \ x)) \ (3 \ 4 \ 5) \ (2))$  (5 4 3 2)
# Example: Reduce

```
(define (reduce procedure s start)
   i(if (null? s) start
       (reduce procedure
                      (cdr s)
                     \bigl\lceil (\mathsf{procedure} \ \mathsf{start} \ \; (\mathsf{car} \ \mathsf{s}) ) \ \bigr\rceil) \ \bigr\rceil)
```
Recursive call is a tail call

Space depends on what procedure requires

```
(\text{reduce } * ' (3 4 5) 2) 120
(\text{reduce } (\text{lambda } (x \ y) \ (\text{cons } y \ x)) \ (3 \ 4 \ 5) \ (2)) (5 4 3 2)
```
(define (map procedure s)

(define (map procedure s) (if (null? s)

(define (map procedure s) (if (null? s) nil

```
(define (map procedure s)
 (if (null? s) 
      nil
      (cons (procedure (car s))
```

```
(define (map procedure s)
 (if (null? s) 
      nil
      (cons (procedure (car s)) 
             (map procedure (cdr s))) ) )
```

```
(define (map procedure s)
   (if (null? s) 
       nil
       (cons (procedure (car s)) 
              (map procedure (cdr s))) ) )
```

```
(define (map procedure s)
   (if (null? s) 
       nil
       (cons (procedure (car s)) 
              (map procedure (cdr s))) ) )
```
 $(map (lambda (x) (-5 x)) (list 1 2))$ 

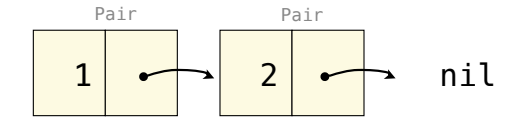

```
(define (map procedure s)
   (if (null? s) 
       nil
       (cons (procedure (car s)) 
              (map procedure (cdr s))) ) )
```

```
(map (lambda (x) (-5 x)) (list 1 2))
```
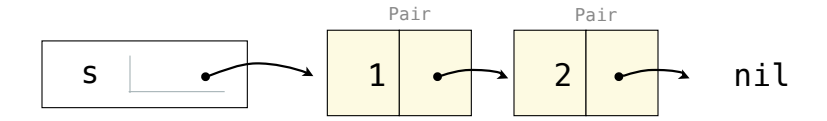

```
(define (map procedure s)
   (if (null? s) 
       nil
       (cons (procedure (car s)) 
              (map procedure (cdr s))) ) )
```

```
(map (lambda (x) (-5 x)) (list 1 2))
```
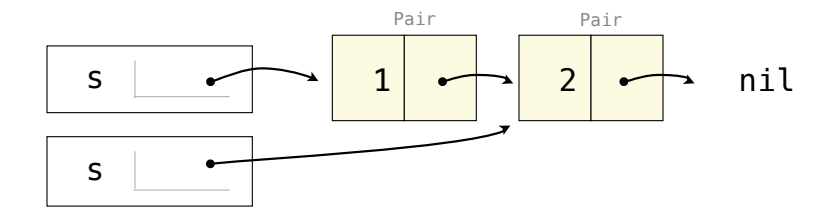

```
(define (map procedure s)
   (if (null? s) 
       nil
       (cons (procedure (car s)) 
              (map procedure (cdr s))) ) )
```

```
(map (lambda (x) (-5 x)) (list 1 2))
```
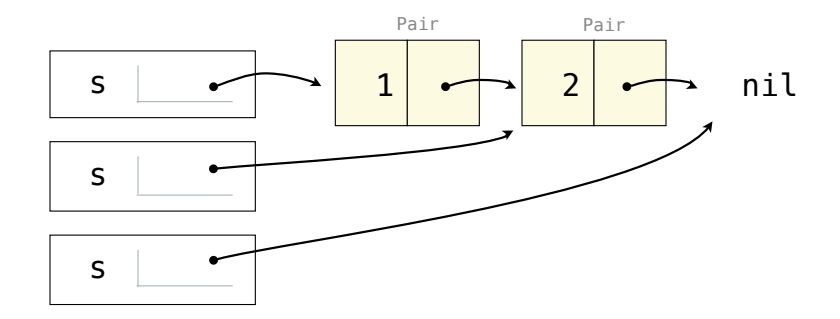

```
(define (map procedure s)
   (if (null? s) 
       nil
       (cons (procedure (car s)) 
              (map procedure (cdr s))) ) )
```

```
(map (lambda (x) (-5 x)) (list 1 2))
```
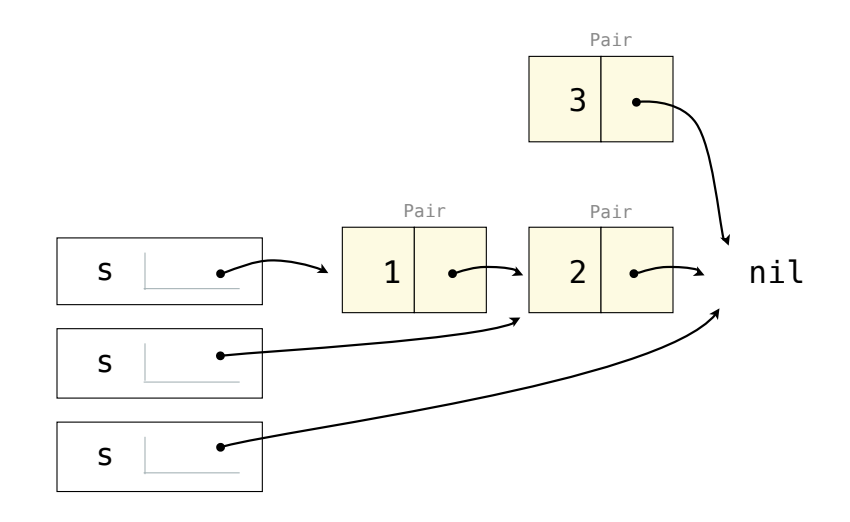

```
(define (map procedure s)
   (if (null? s) 
       nil
       (cons (procedure (car s)) 
              (map procedure (cdr s))) ) )
```

```
(map (lambda (x) (-5 x)) (list 1 2))
```
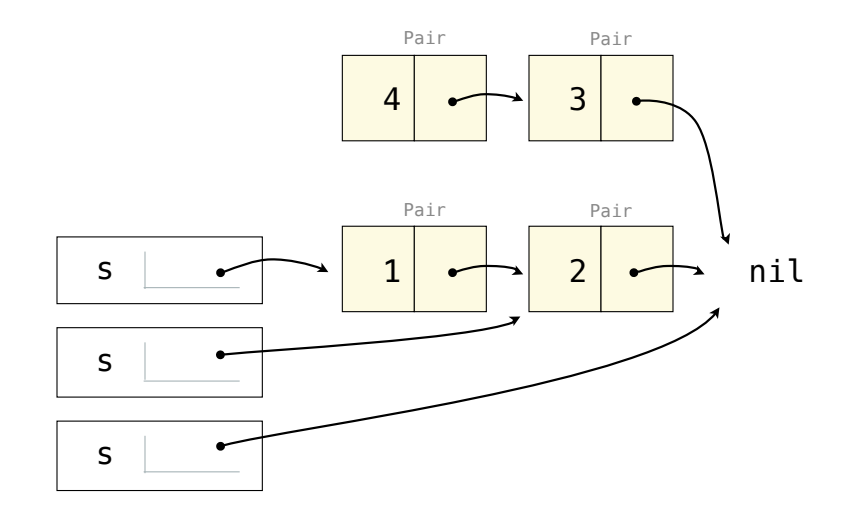

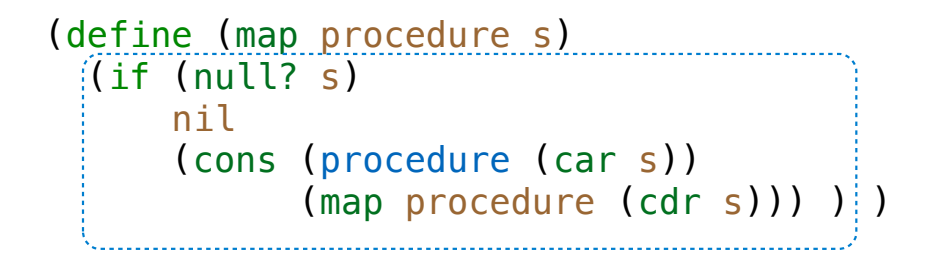

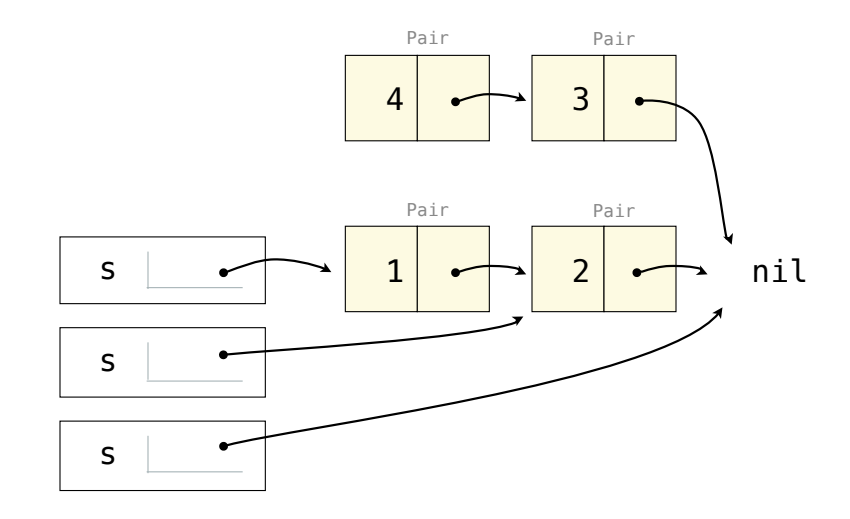

17

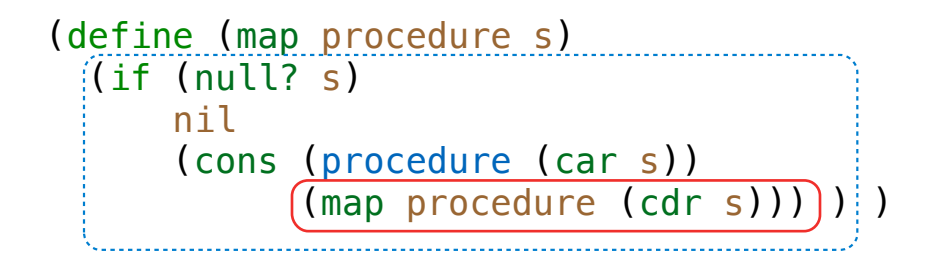

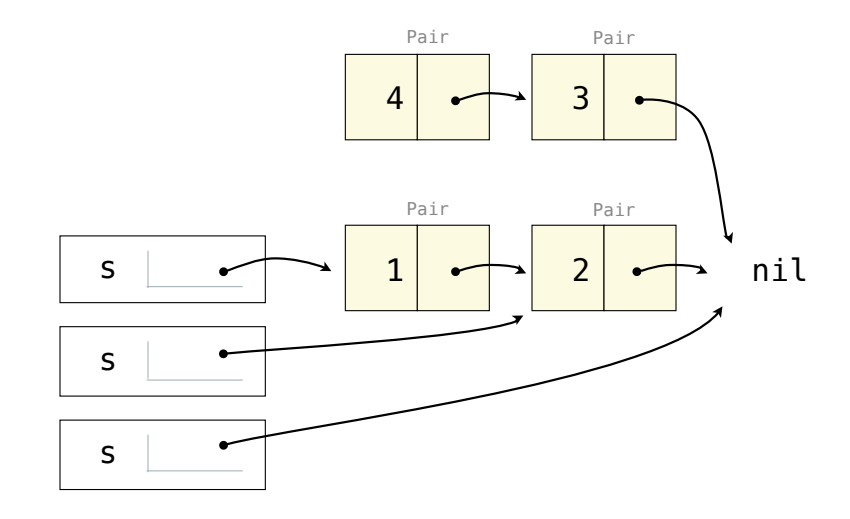

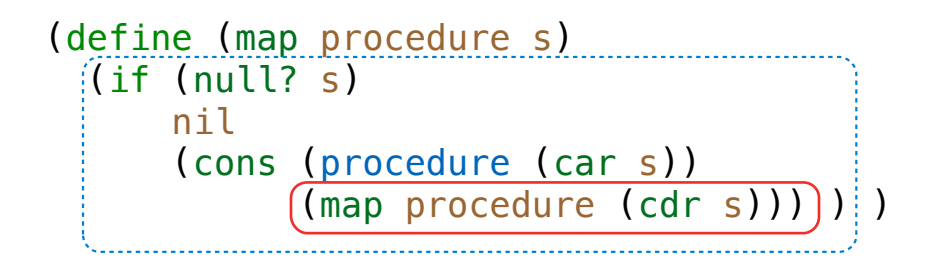

 $(map (lambda (x) (-5 x)) (list 1 2))$ 

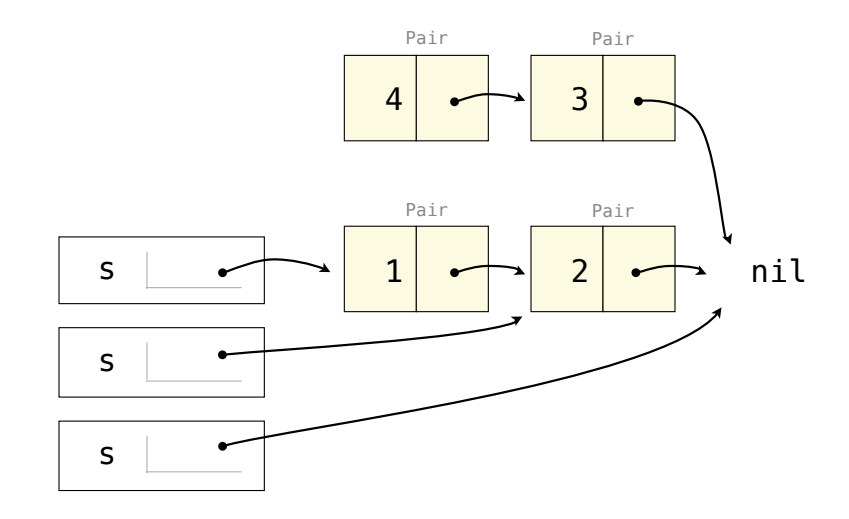

(define (map procedure s)

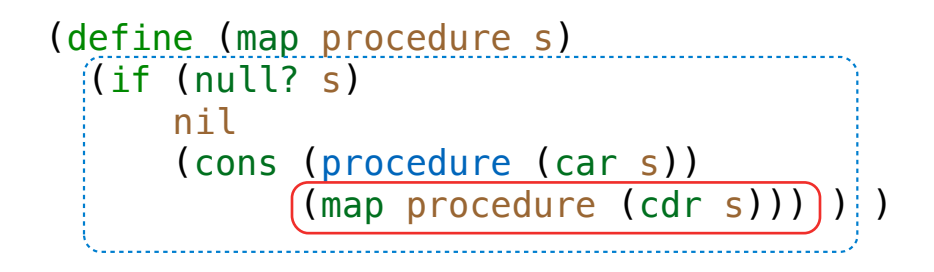

(define (map procedure s) (define (map-reverse s m)

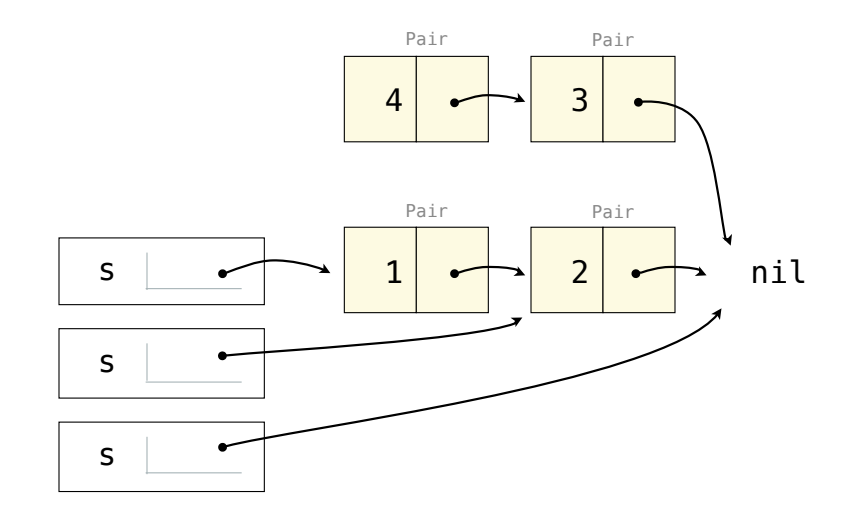

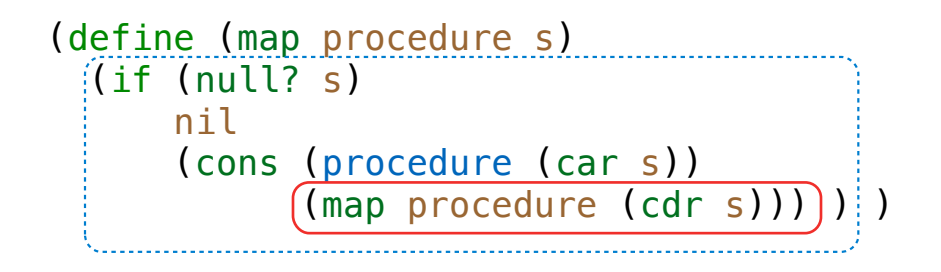

(define (map procedure s) (define (map-reverse s m) (if (null? s)

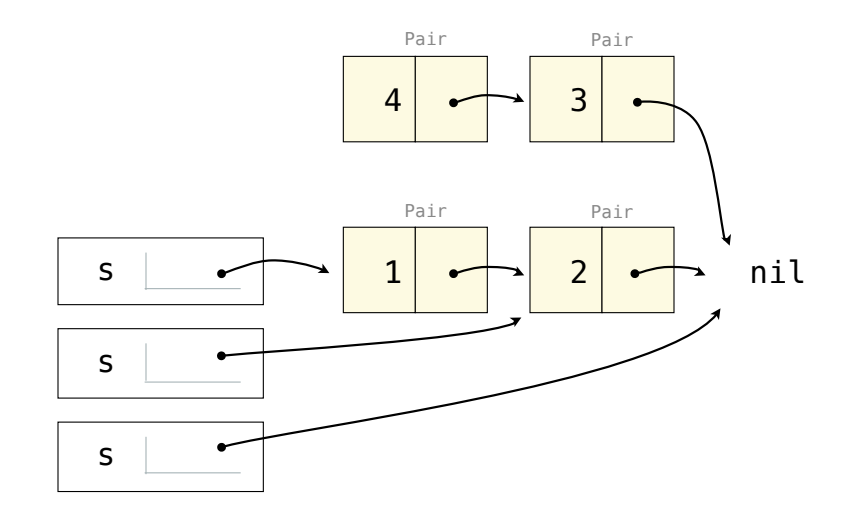

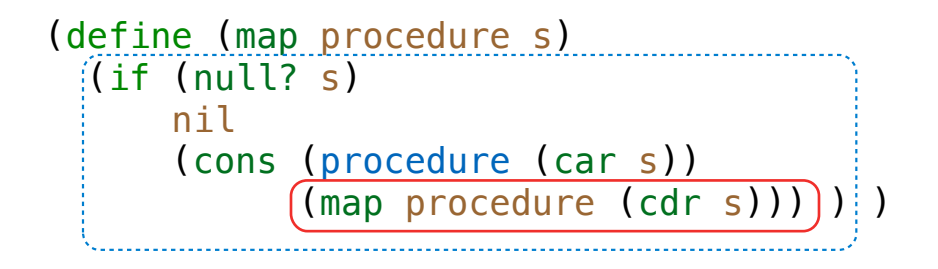

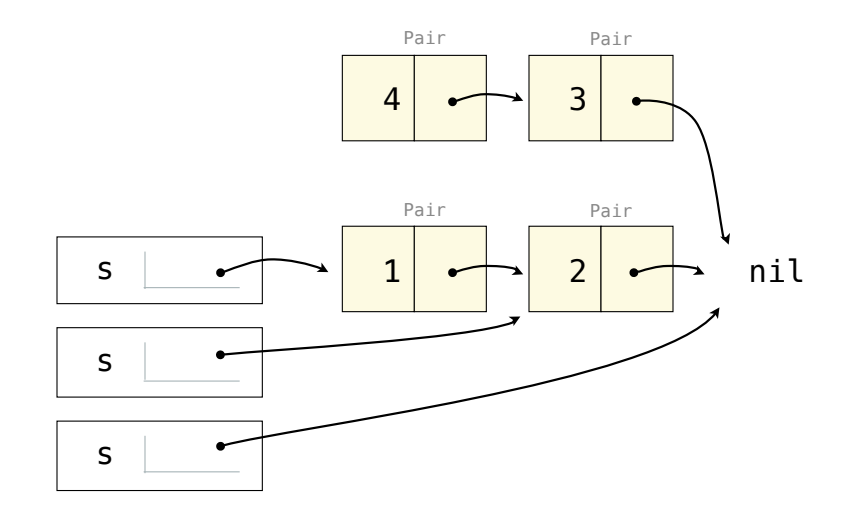

```
(define (map procedure s)
   (define (map-reverse s m)
     (if (null? s) 
         m
```
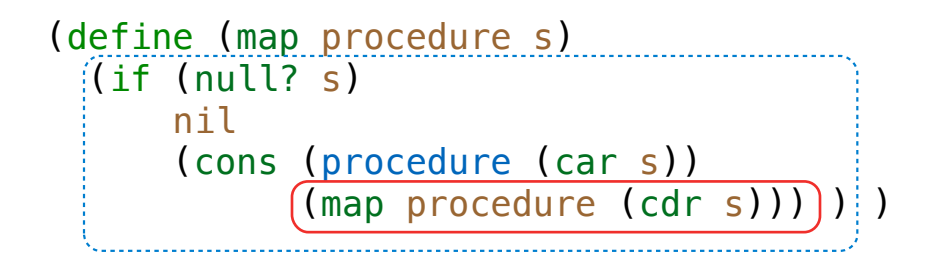

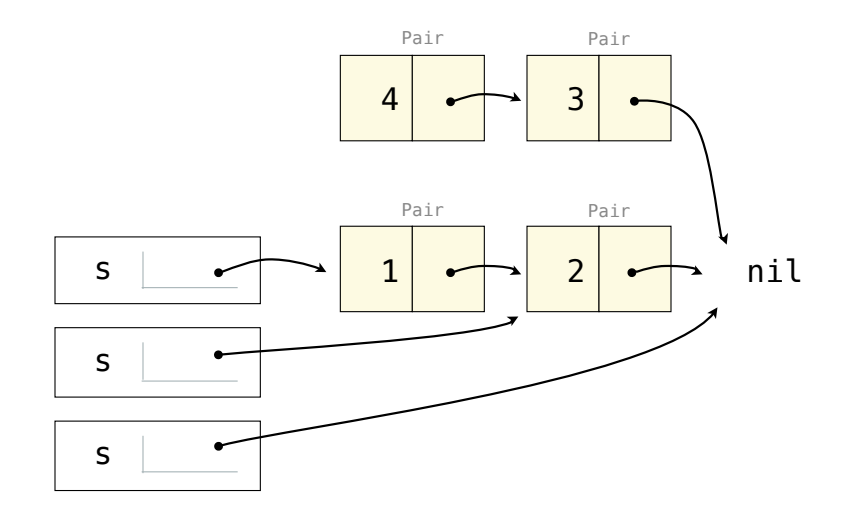

```
(define (map procedure s)
   (define (map-reverse s m)
     (if (null? s) 
m<sub>a</sub>n and m
          (map-reverse (cdr s)
```
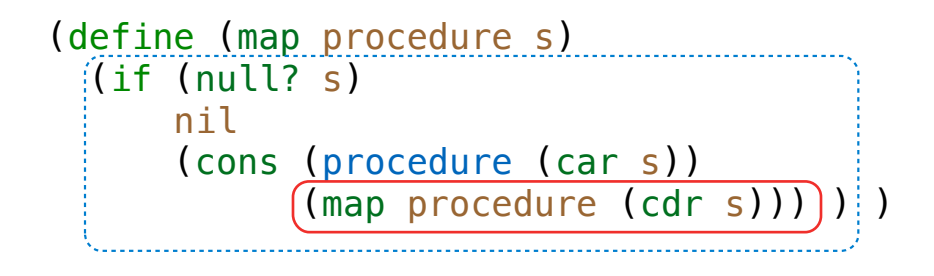

 $(map (lambda (x) (-5 x)) (list 1 2))$ 

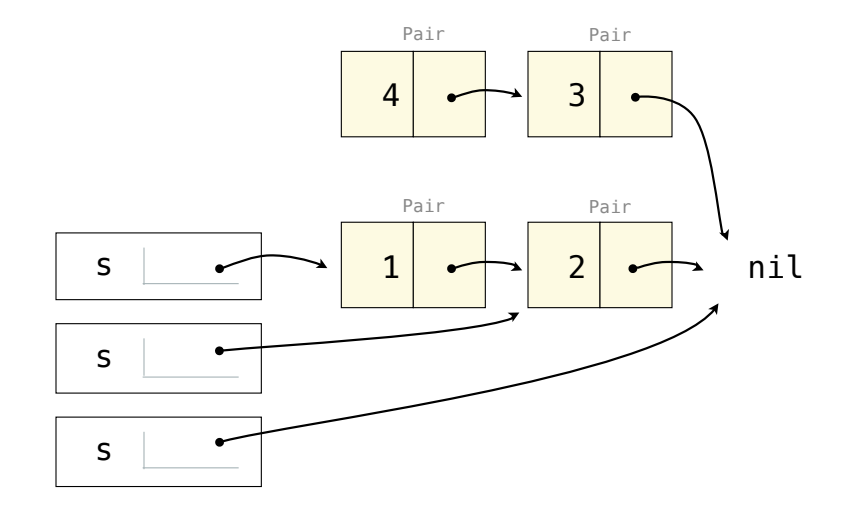

```
(define (map procedure s)
   (define (map-reverse s m)
     (if (null? s) 
m<sub>a</sub>n and m
          (map-reverse (cdr s)
                         (cons (procedure (car s))
```
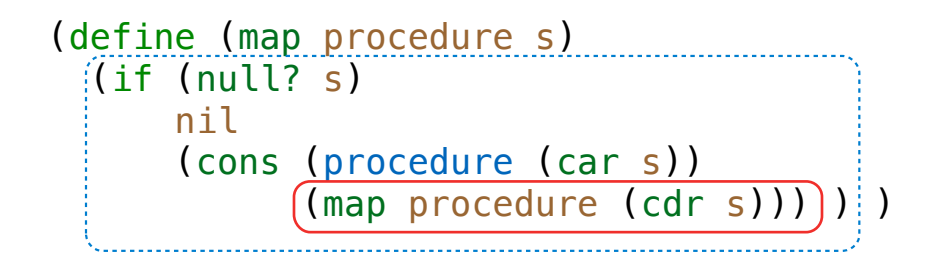

```
(map (lambda (x) (-5 x)) (list 1 2))
```
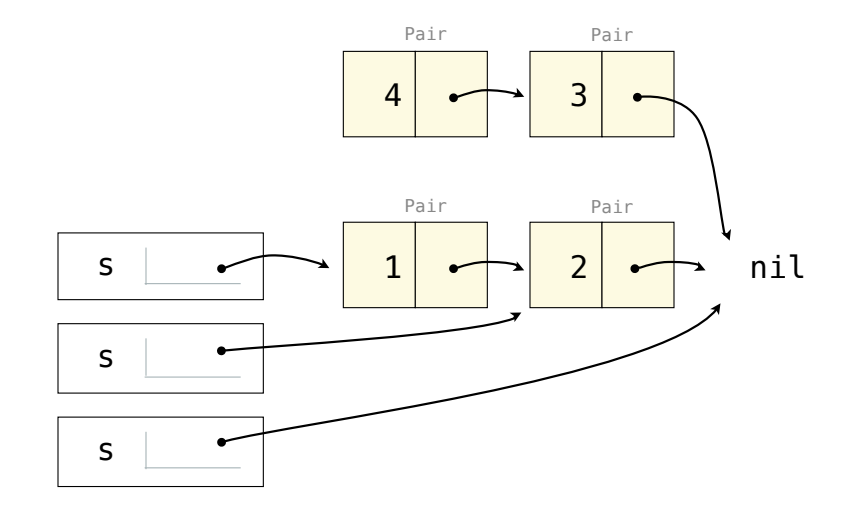

```
(define (map procedure s)
  (define (map-reverse s m)
    (if (null? s) 
m<sub>a</sub>n and m
        (map-reverse (cdr s)
                   (cons (procedure (car s)) 
m)) ) ) )
```
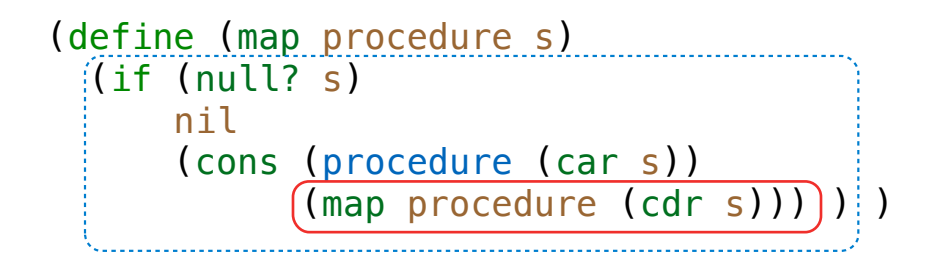

 $(map (lambda (x) (-5 x)) (list 1 2))$ 

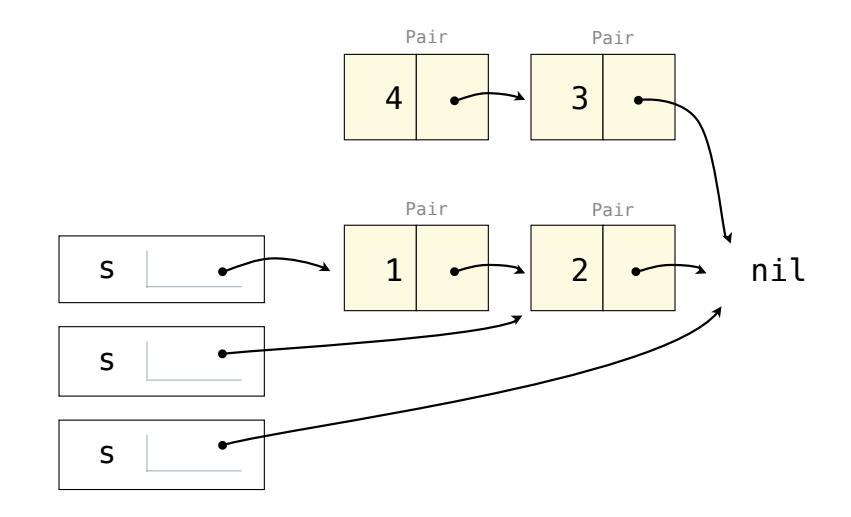

```
(define (map procedure s)
  (define (map-reverse s m)
    (if (null? s) 
m<sub>a</sub>n and m
        (map-reverse (cdr s)
                    (cons (procedure (car s)) 
m)) ) ) )
  (reverse (map-reverse s nil)))
```
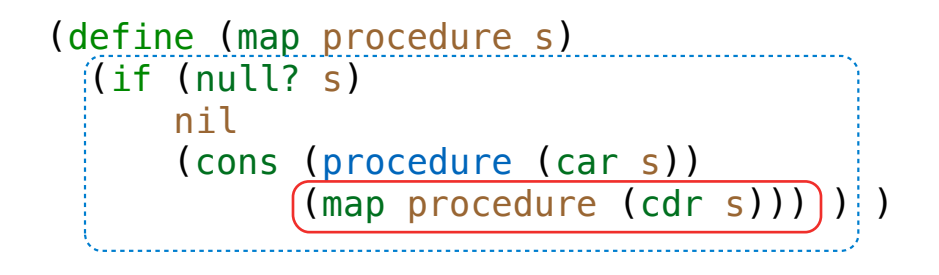

 $(map (lambda (x) (-5 x)) (list 1 2))$ 

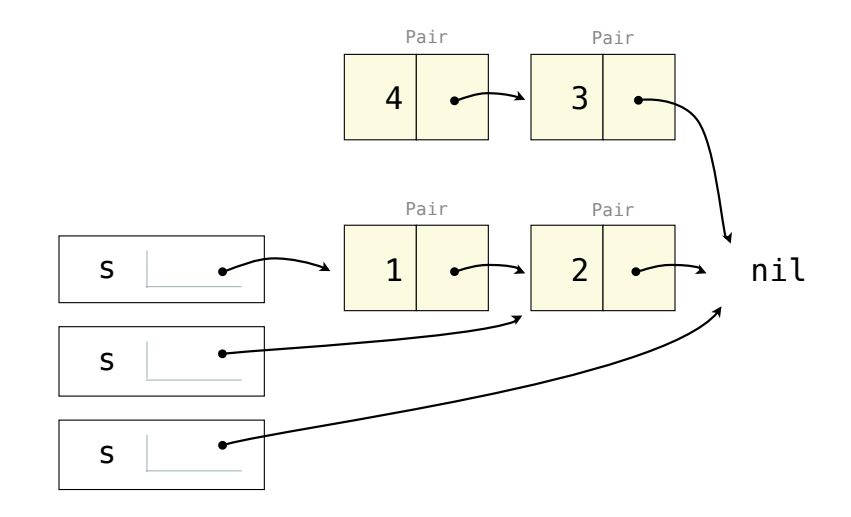

```
(define (map procedure s)
  (define (map-reverse s m)
    (if (null? s) 
m<sub>a</sub>n and m
        (map-reverse (cdr s)
                    (cons (procedure (car s)) 
m)) ) ) )
  (reverse (map-reverse s nil)))
```
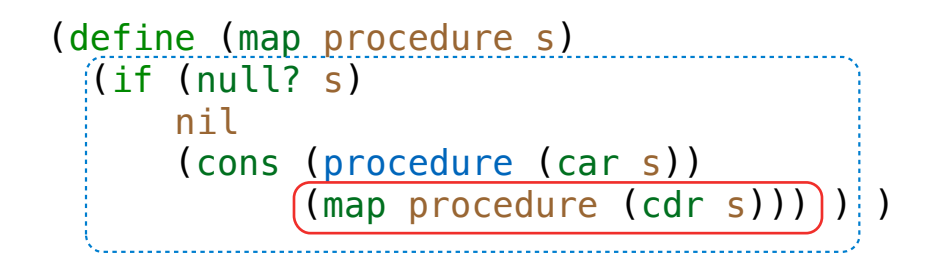

 $(map (lambda (x) (-5 x)) (list 1 2))$ 

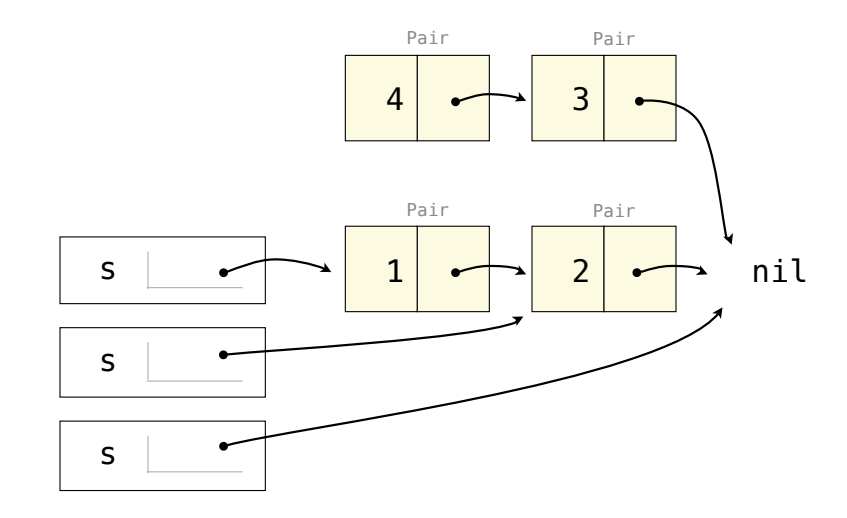

```
(define (map procedure s)
  (define (map-reverse s m)
    (if (null? s) 
m<sub>a</sub>n and m
        (map-reverse (cdr s)
                    (cons (procedure (car s)) 
m)) ) ) )
  (reverse (map-reverse s nil)))
```

```
(define (reverse s)
```
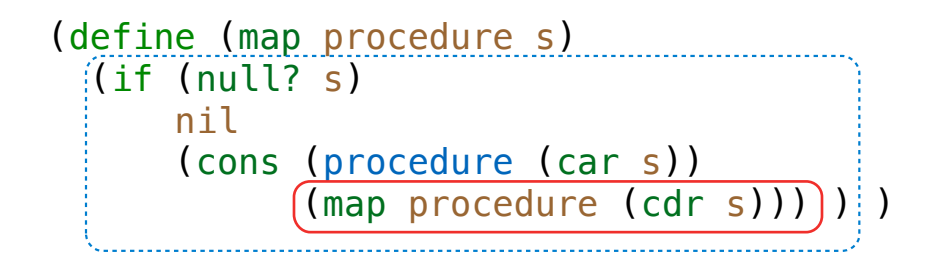

 $(map (lambda (x) (-5 x)) (list 1 2))$ 

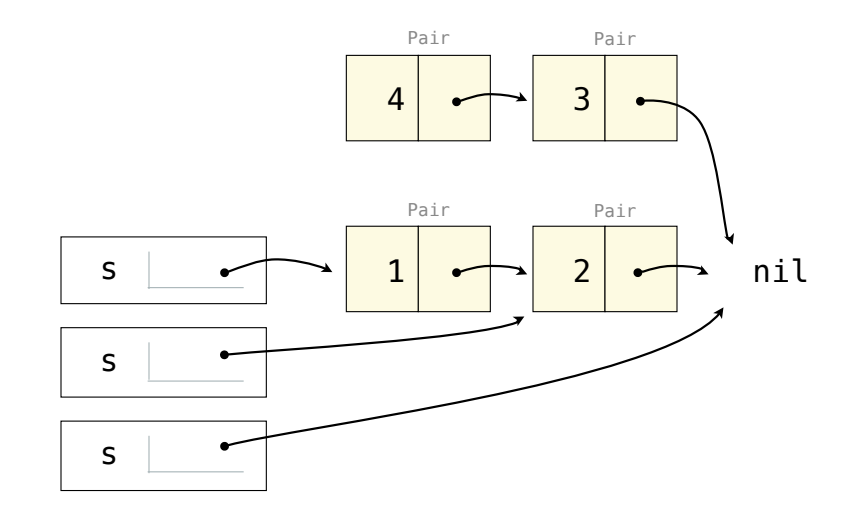

```
(define (map procedure s)
  (define (map-reverse s m)
    (if (null? s) 
m<sub>a</sub>n and m
        (map-reverse (cdr s)
                    (cons (procedure (car s)) 
m)) ) ) )
  (reverse (map-reverse s nil)))
```

```
(define (reverse s)
   (define (reverse-iter s r)
```
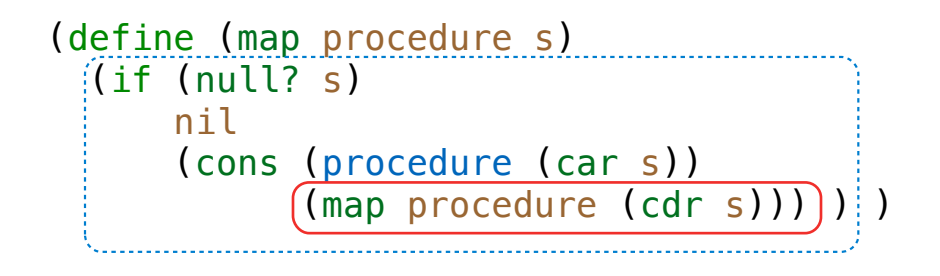

 $(map (lambda (x) (-5 x)) (list 1 2))$ 

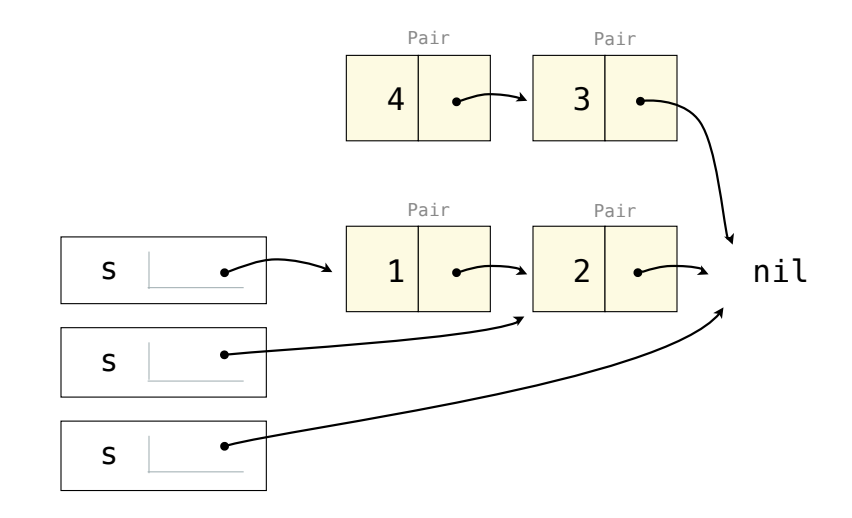

```
(define (map procedure s)
  (define (map-reverse s m)
    (if (null? s) 
m<sub>a</sub>n and m
        (map-reverse (cdr s)
                    (cons (procedure (car s)) 
m)) ) ) )
  (reverse (map-reverse s nil)))
```

```
(define (reverse s)
   (define (reverse-iter s r)
     (if (null? s)
```
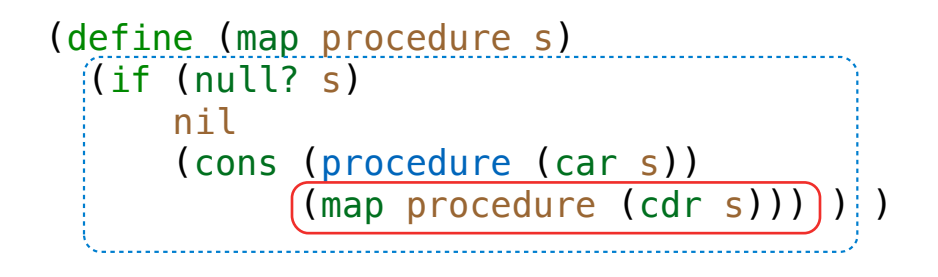

 $(map (lambda (x) (-5 x)) (list 1 2))$ 

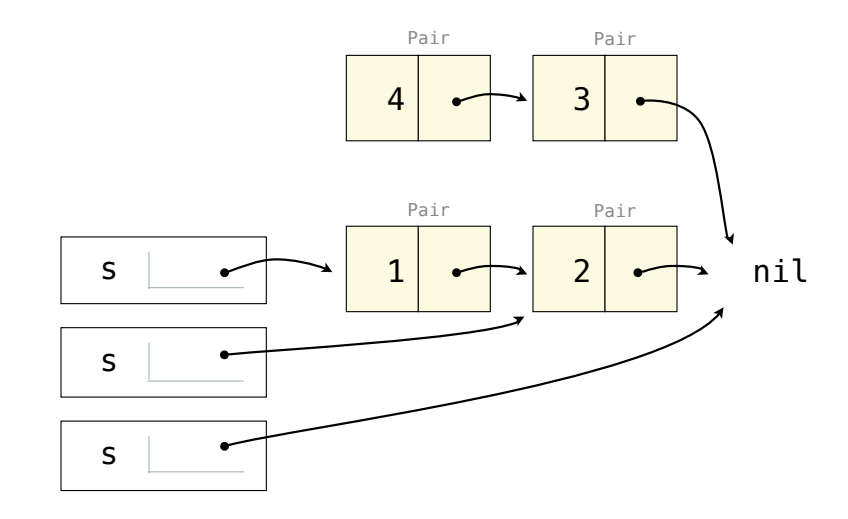

```
(define (map procedure s)
    (define (map-reverse s m)
        (if (null? s) 
m<sub>a</sub>n and m
               (map-reverse (cdr s)
                                      (cons (procedure (car s)) 
m)) ) ) )
    (reverse (map-reverse s nil)))
(define (reverse s)
    (define (reverse-iter s r)
        (if (null? s) 
r and the state of the state of the state of the state of the state of the state of the state of the state of the state of the state of the state of the state of the state of the state of the state of the state of the st
```
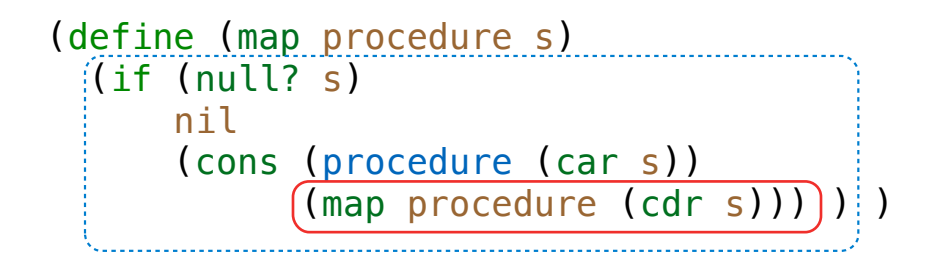

 $(map (lambda (x) (-5 x)) (list 1 2))$ 

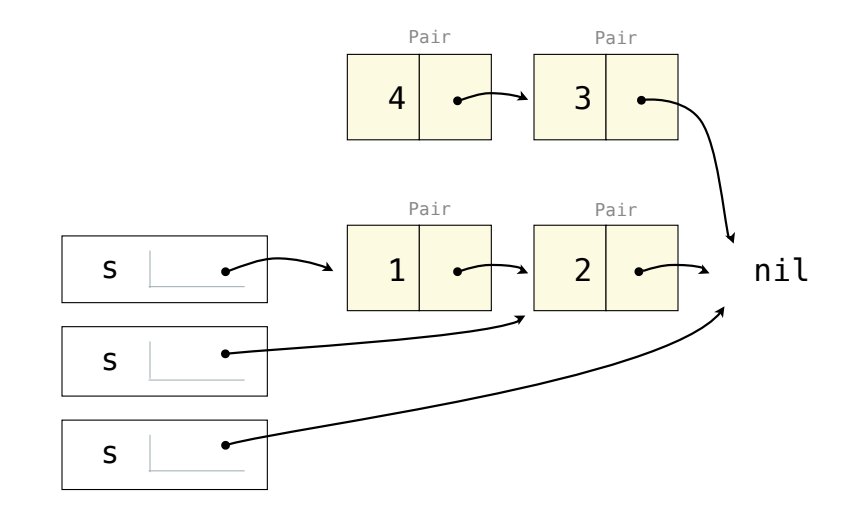

```
(define (map procedure s)
    (define (map-reverse s m)
        (if (null? s) 
m<sub>a</sub>n and m
               (map-reverse (cdr s)
                                      (cons (procedure (car s)) 
m)) ) ) )
    (reverse (map-reverse s nil)))
(define (reverse s)
    (define (reverse-iter s r)
        (if (null? s) 
r and the state of the state of the state of the state of the state of the state of the state of the state of the state of the state of the state of the state of the state of the state of the state of the state of the st
```

```
 (reverse-iter (cdr s)
```
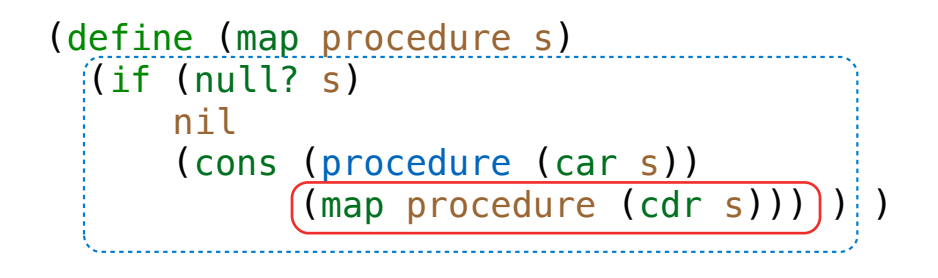

 $(map (lambda (x) (-5 x)) (list 1 2))$ 

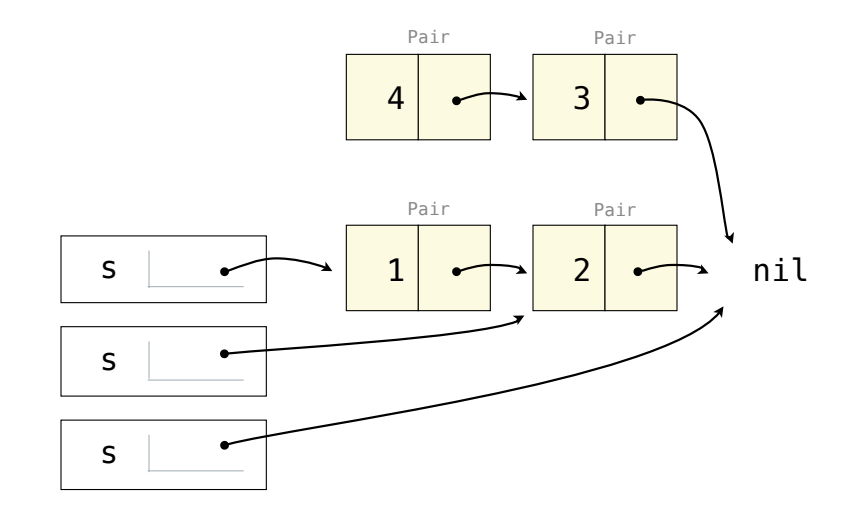

```
(define (map procedure s)
    (define (map-reverse s m)
       (if (null? s) 
m<sub>a</sub>n and m
              (map-reverse (cdr s)
                                    (cons (procedure (car s)) 
m)) ) ) )
    (reverse (map-reverse s nil)))
(define (reverse s)
    (define (reverse-iter s r)
       (if (null? s) 
r and the state of the state of the state of the state of the state of the state of the state of the state of the state of the state of the state of the state of the state of the state of the state of the state of the st
              (reverse-iter (cdr s)
                                     (\text{cons (car s) r})) )
```
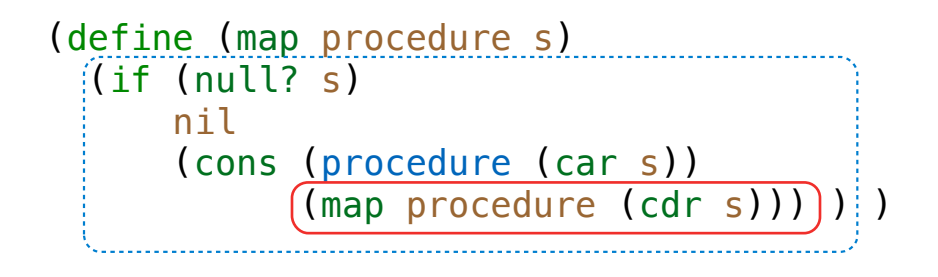

 $(map (lambda (x) (-5 x)) (list 1 2))$ 

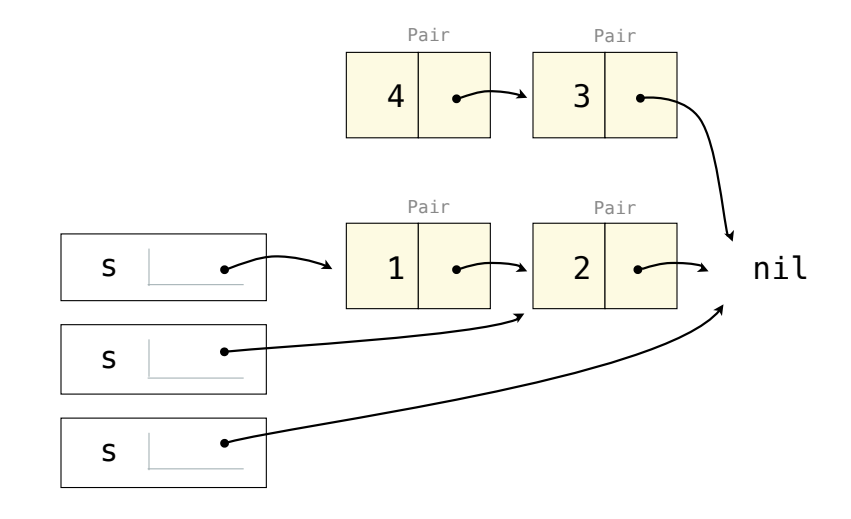

```
(define (map procedure s)
    (define (map-reverse s m)
       (if (null? s) 
m<sub>a</sub>n and m
              (map-reverse (cdr s)
                                   (cons (procedure (car s)) 
m)) ) ) )
    (reverse (map-reverse s nil)))
(define (reverse s)
    (define (reverse-iter s r)
       (if (null? s) 
r and the state of the state of the state of the state of the state of the state of the state of the state of the state of the state of the state of the state of the state of the state of the state of the state of the st
              (reverse-iter (cdr s)
                                   (cons (car s) r)))
    (reverse-iter s nil))
```
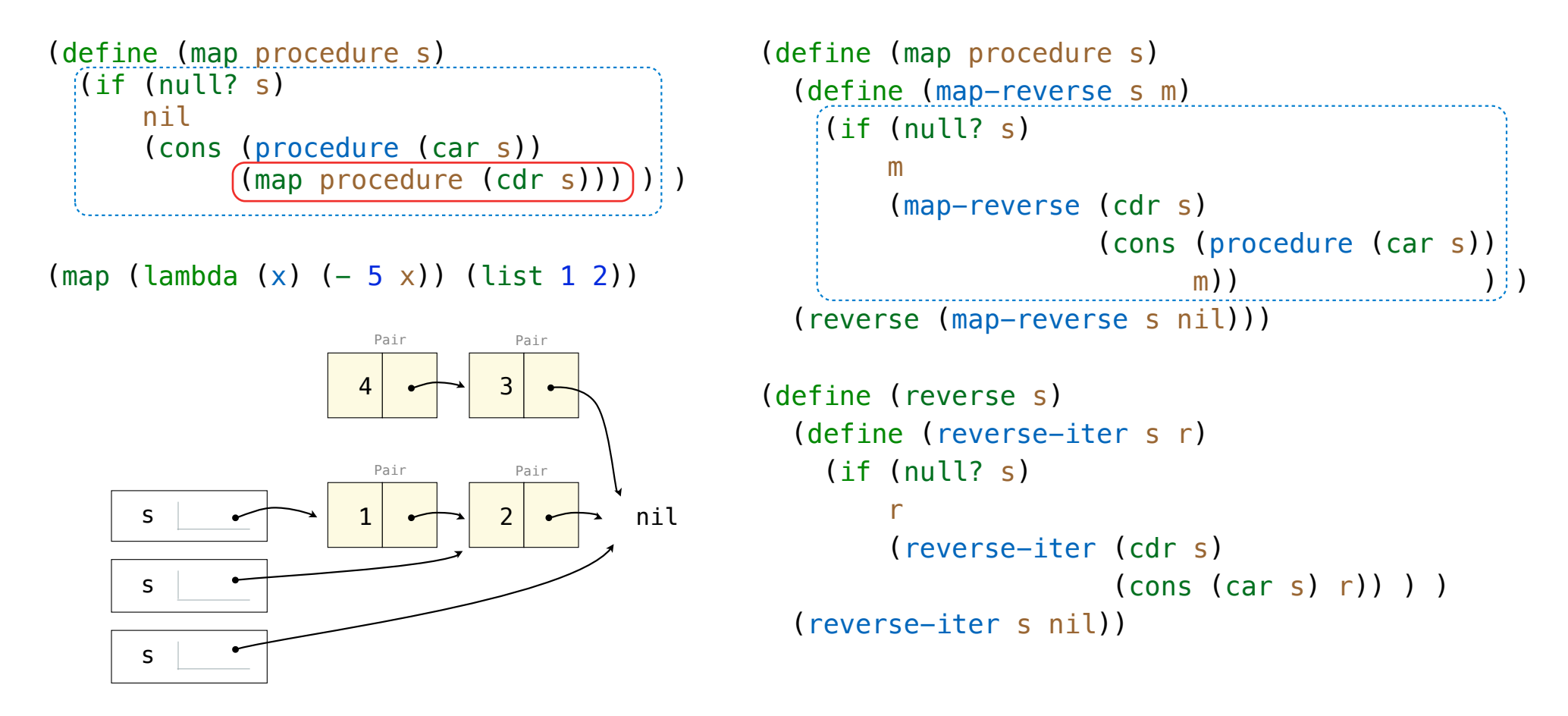

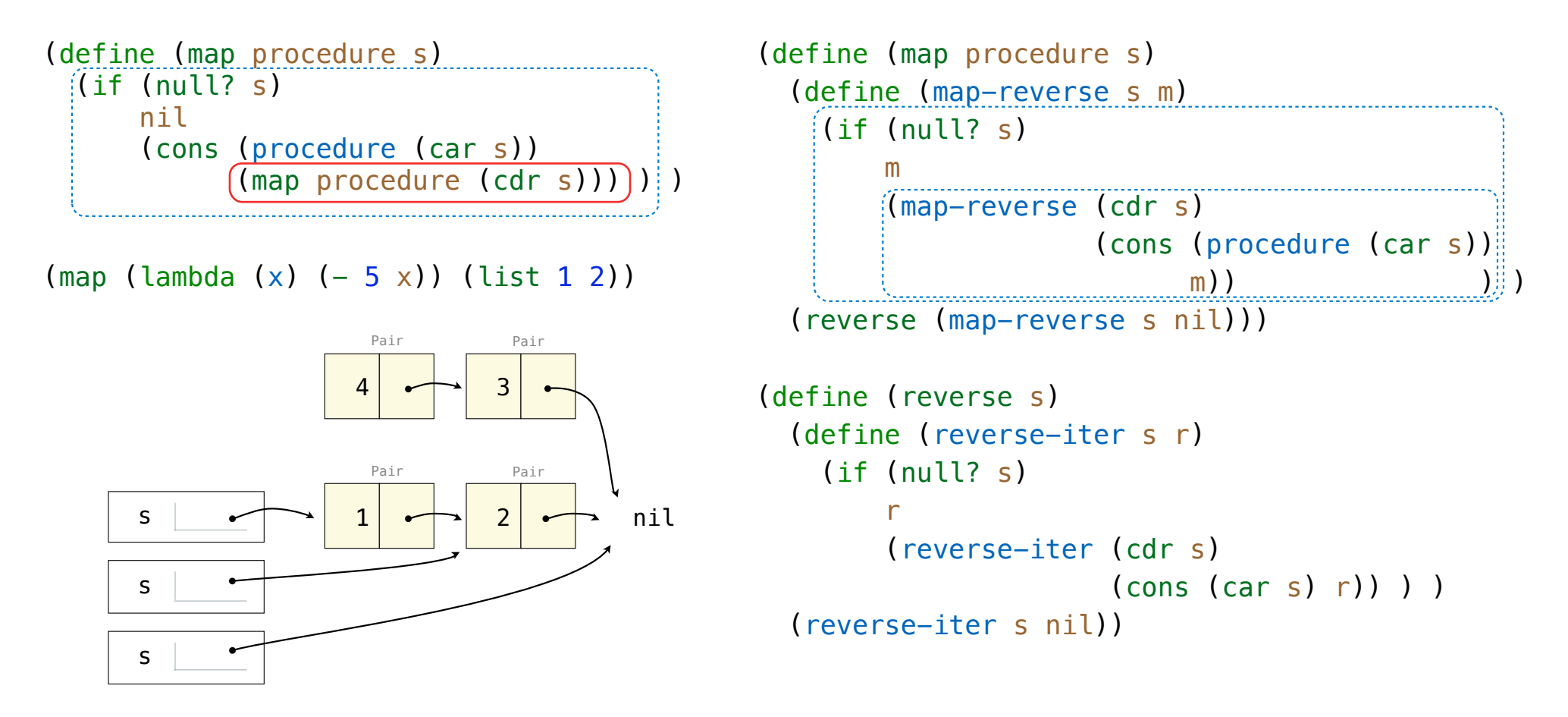

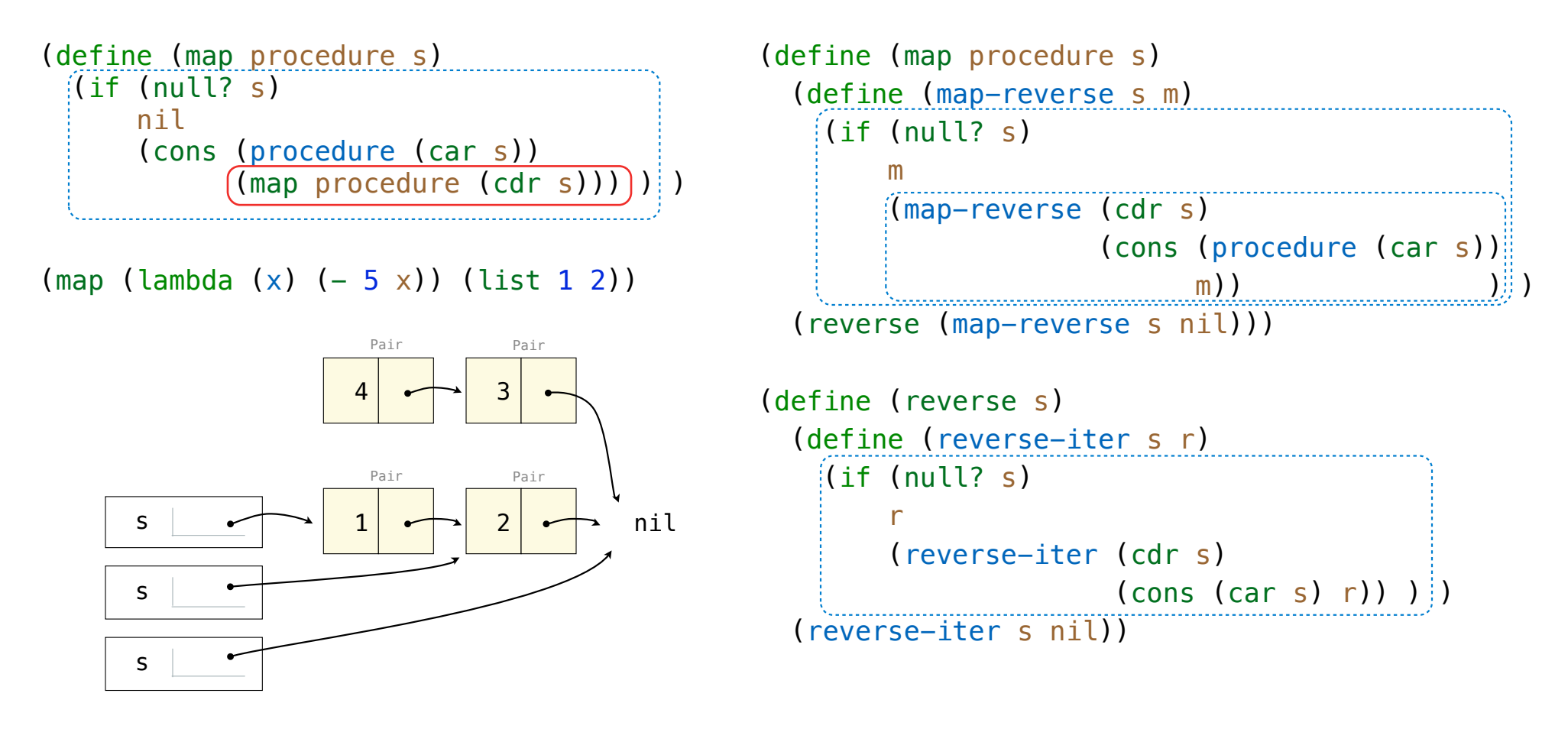

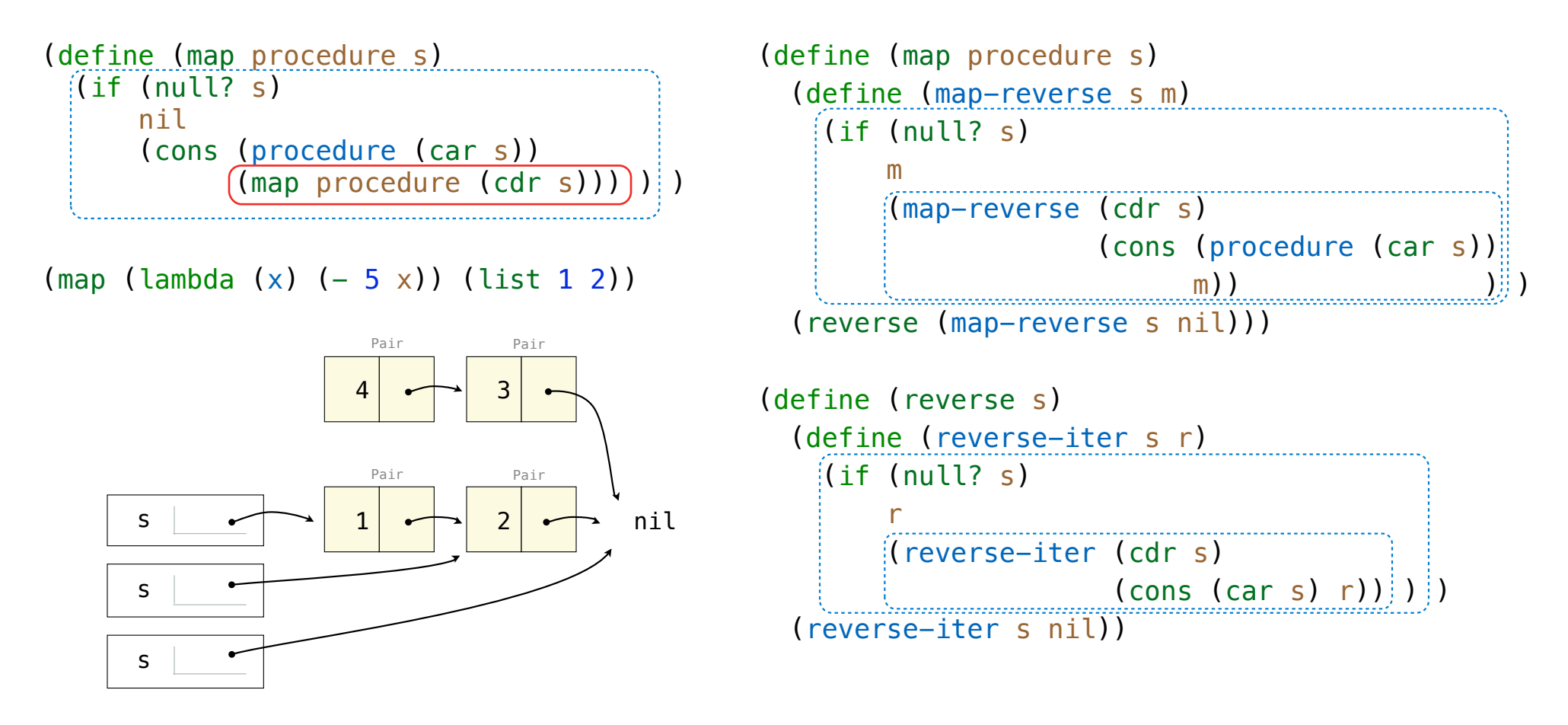
General Computing Machines

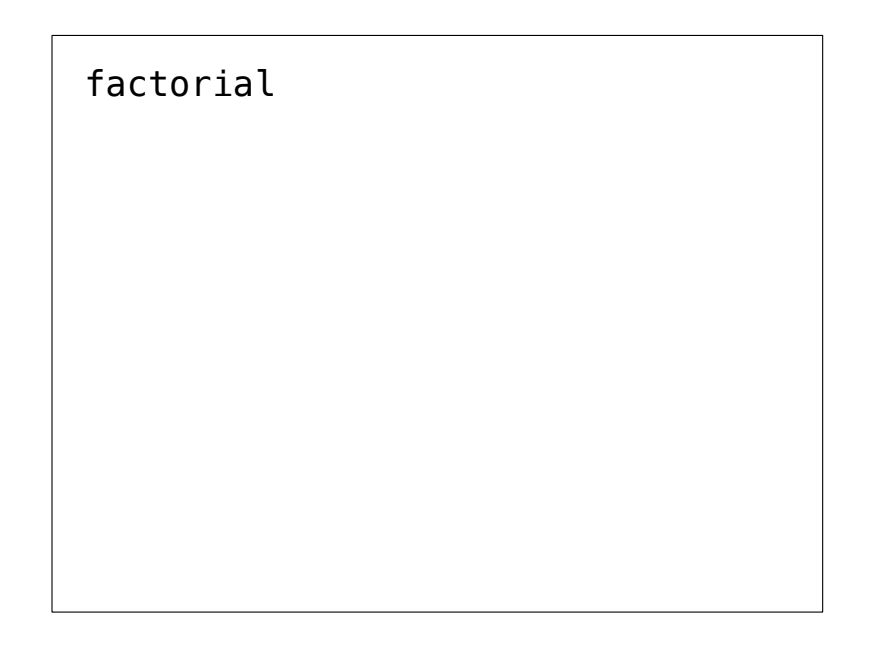

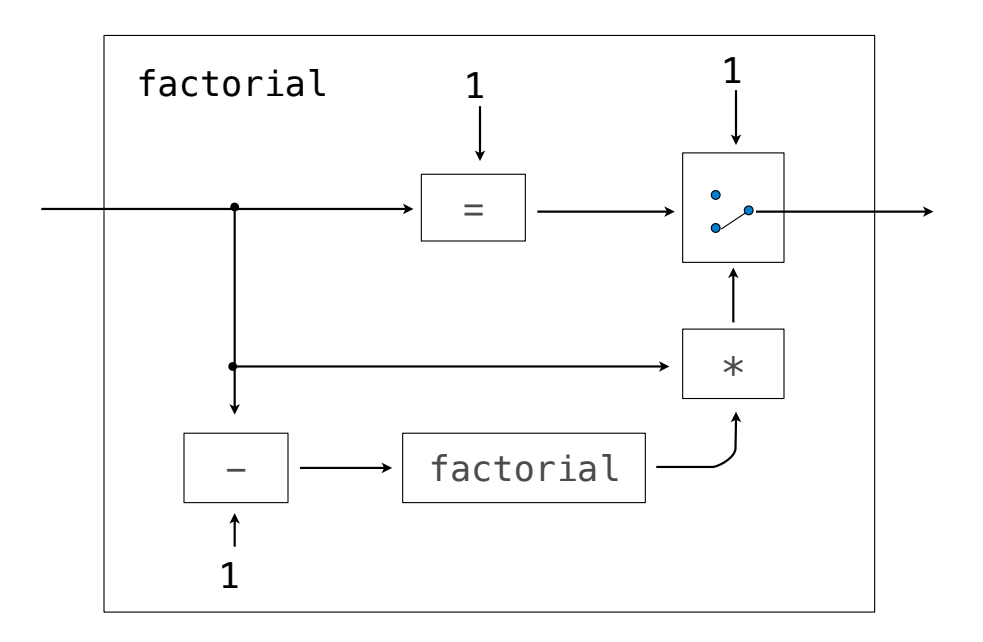

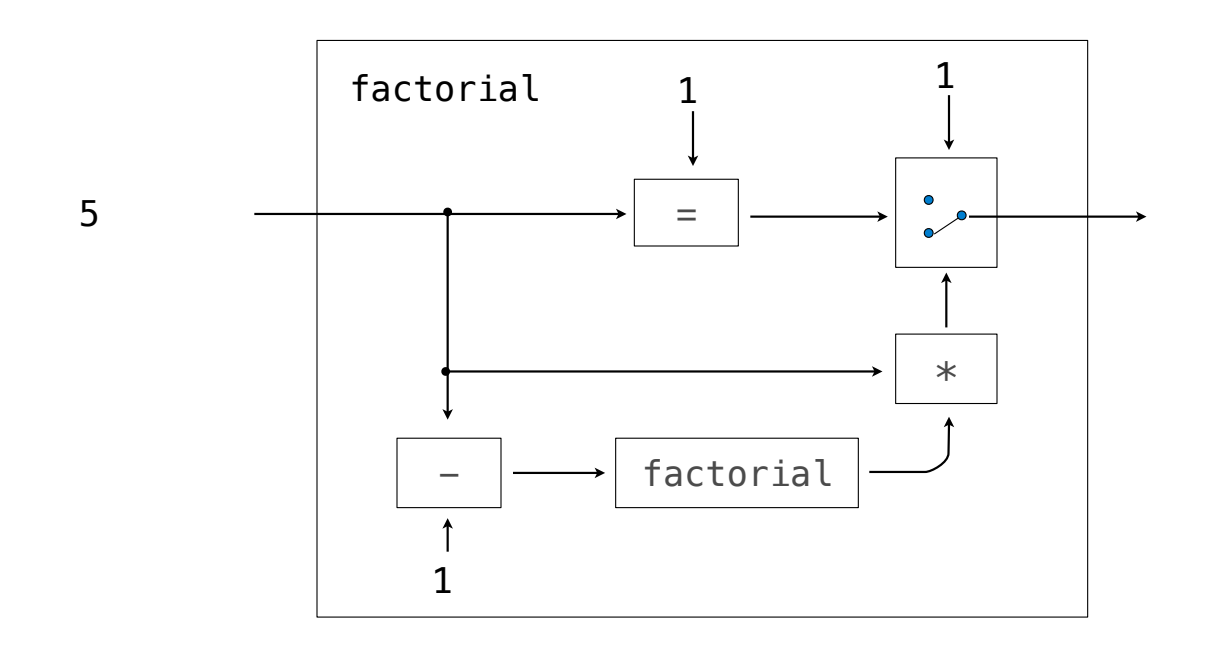

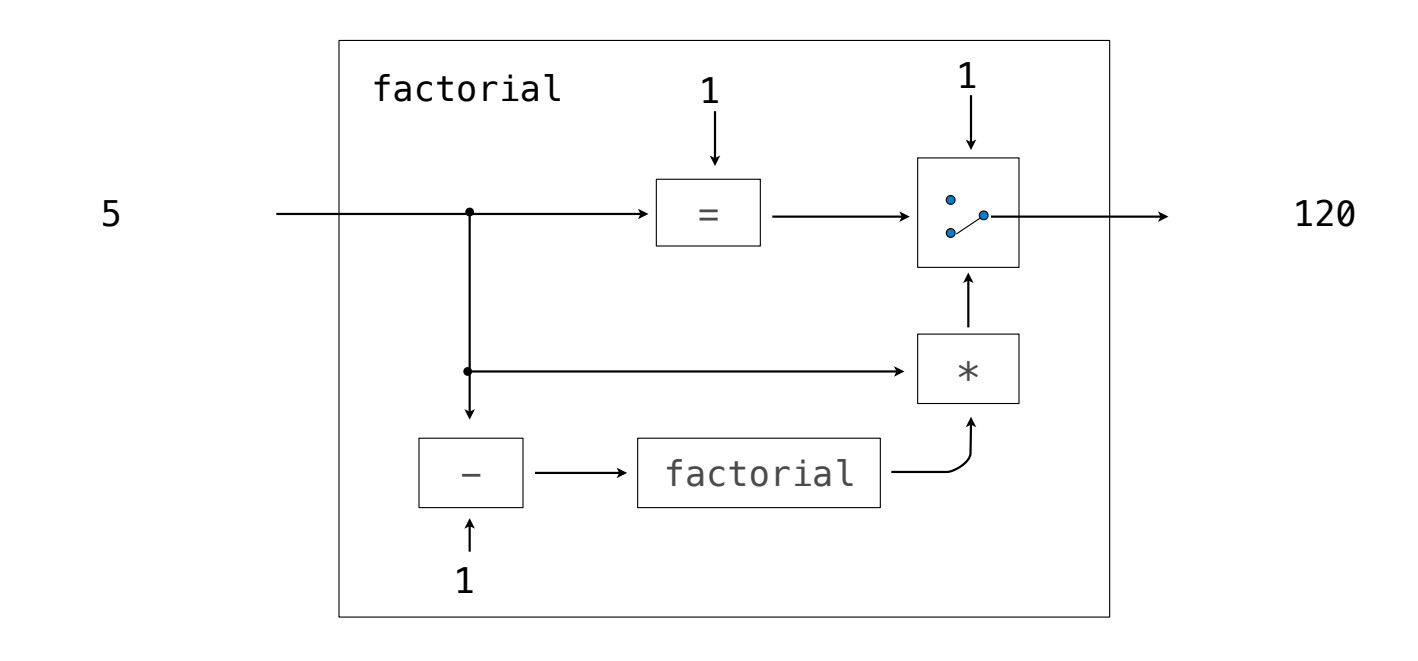

An interpreter can be parameterized to simulate any machine

An interpreter can be parameterized to simulate any machine

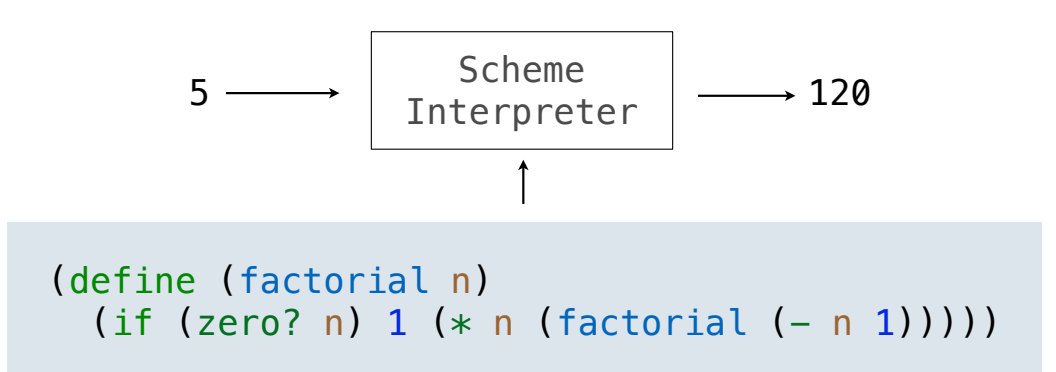

An interpreter can be parameterized to simulate any machine

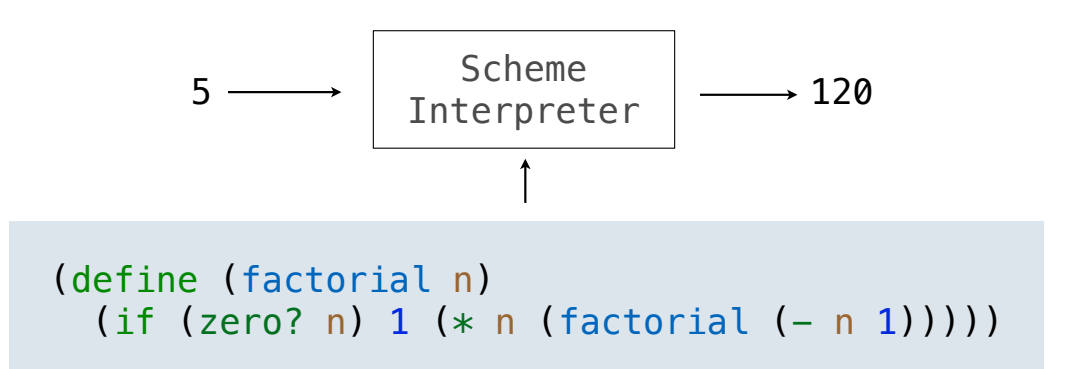

Our Scheme interpreter is a universal machine

An interpreter can be parameterized to simulate any machine

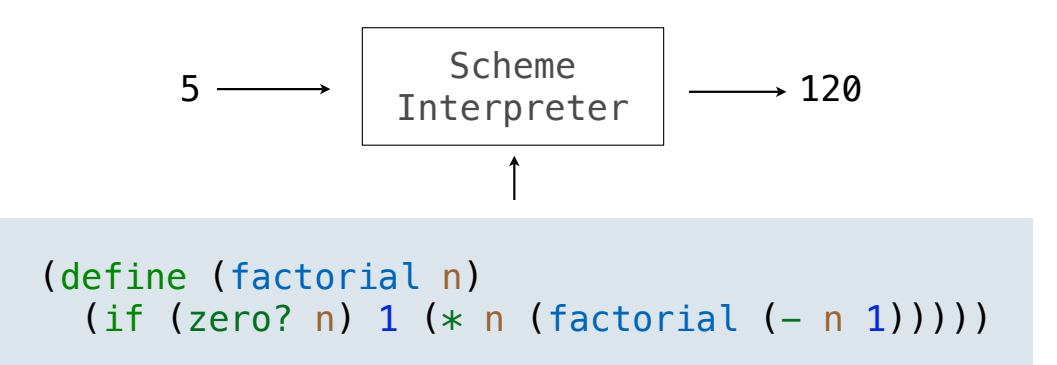

Our Scheme interpreter is a universal machine

A bridge between the data objects that are manipulated by our programming language and the programming language itself

An interpreter can be parameterized to simulate any machine

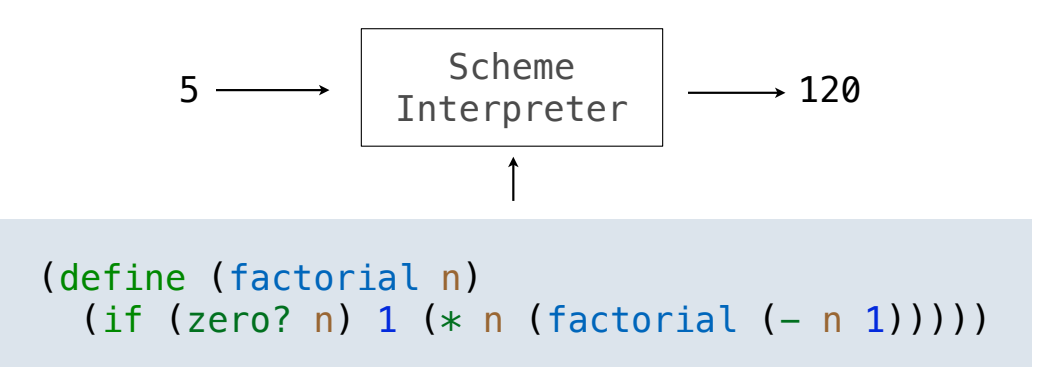

Our Scheme interpreter is a universal machine

A bridge between the data objects that are manipulated by our programming language and the programming language itself

Internally, it is just a set of evaluation rules